# **HyPro: A C++ library of state set representations for hybrid systems reachability analysis**

Stefan Schupp

March 26, 2021

# **Outline**

#### 1 [Introduction](#page-2-0)

#### 2 [HyPro](#page-69-0)

[State set representations](#page-71-0)

#### 3 [Short tutorial](#page-134-0)

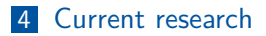

# <span id="page-2-0"></span>Hybrid systems

#### "hybrid: [...] A thing made by combining two different elements." Oxford dictionary

Hybrid systems are systems combining discrete and continuous behavior.

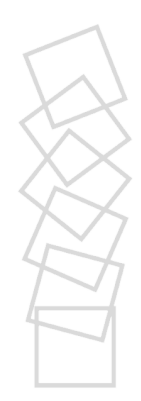

# Hybrid systems

"hybrid: [...] A thing made by combining two different elements." Oxford dictionary

Hybrid systems are systems combining discrete and continuous behavior. They can be found in

- physical processes (bouncing ball, freezing water, *...*)
- digital controllers for continuous systems (avionics, automotive, automated plants)  $\rightarrow$  cyber-physical systems

As they interact and possibly modify the surrounding environment they are often safety critical.

# Hybrid systems reachability analysis

#### Reachability problem (for hybrid systems)

The reachability problem is the problem to decide whether a state is reachable in a hybrid system from a set of initial states.

**Testing** 

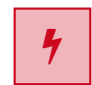

# Hybrid systems reachability analysis

#### Reachability problem (for hybrid systems)

The reachability problem is the problem to decide whether a state is reachable in a hybrid system from a set of initial states.

**Testing** 

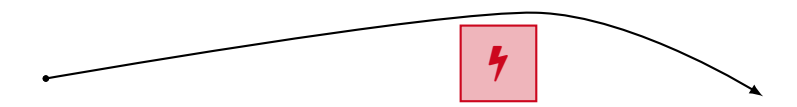

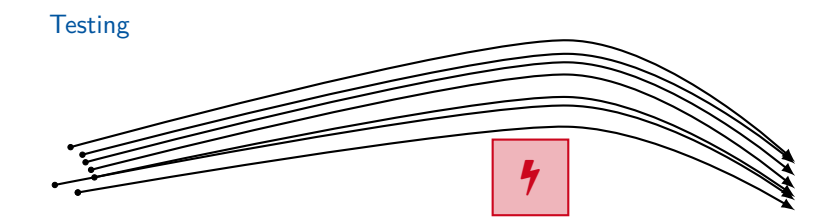

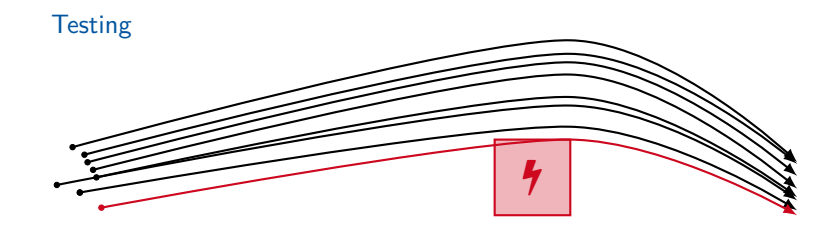

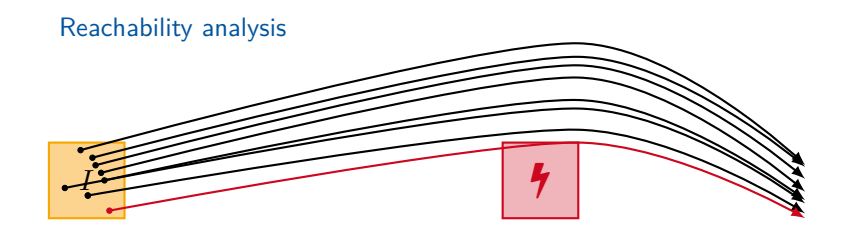

# Hybrid systems reachability analysis

#### Reachability problem (for hybrid systems)

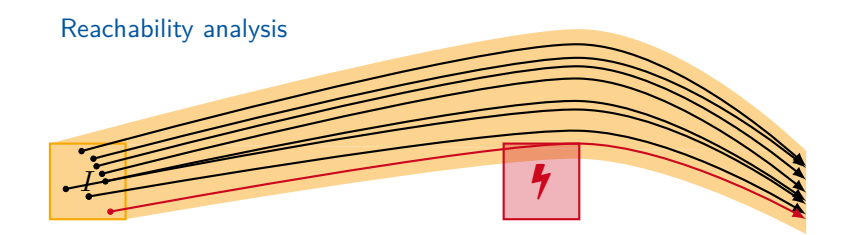

The reachability problem is the problem to decide whether a state is reachable in a hybrid system from a set of initial states.

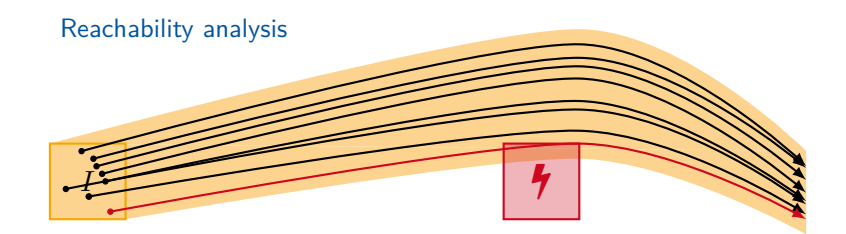

Problem: In general undecidable.

The reachability problem is the problem to decide whether a state is reachable in a hybrid system from a set of initial states.

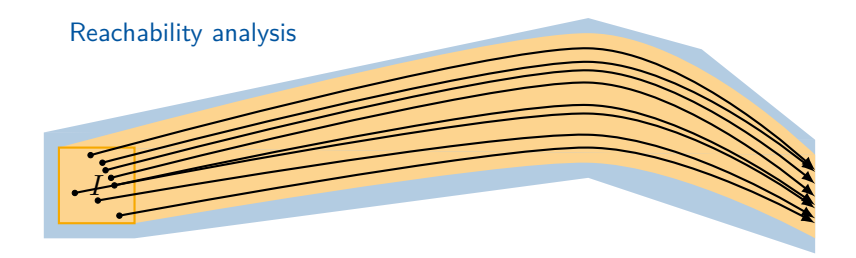

Here: bounded over-approximative reachability analysis for linear hybrid systems.

The reachability problem is the problem to decide whether a state is reachable in a hybrid system from a set of initial states.

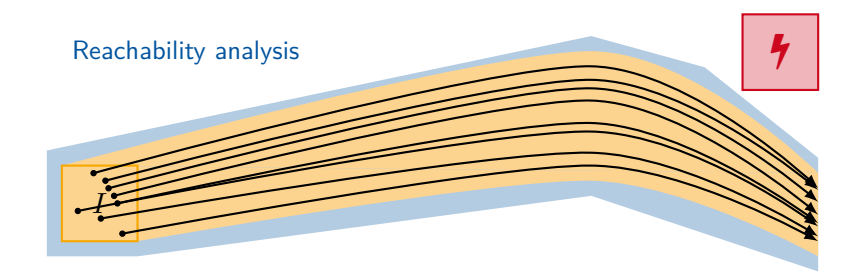

Here: bounded over-approximative reachability analysis for linear hybrid systems.

The reachability problem is the problem to decide whether a state is reachable in a hybrid system from a set of initial states.

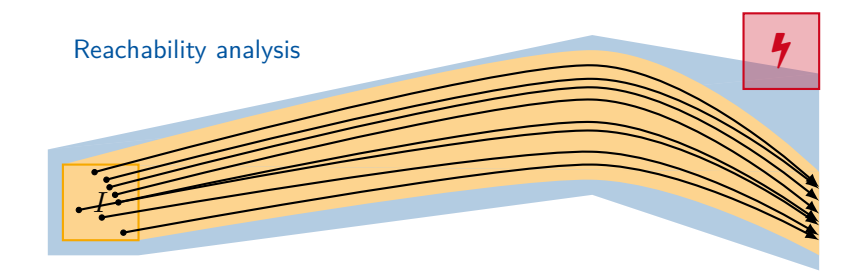

Here: bounded over-approximative reachability analysis for linear hybrid systems.

Hybrid systems can be modeled by hybrid automata Here: linear hybrid automata

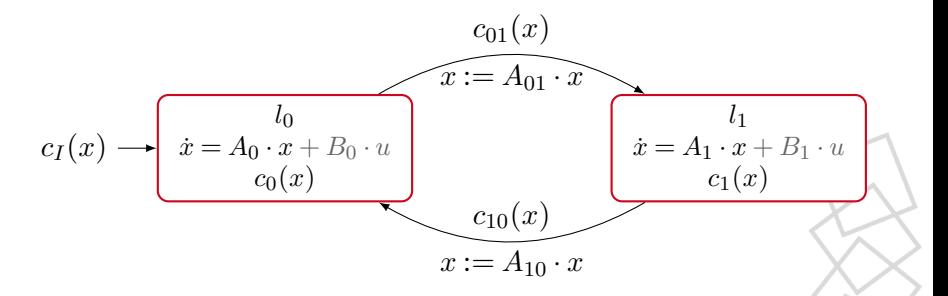

A finite set of locations *Loc*

Hybrid systems can be modeled by hybrid automata Here: linear hybrid automata

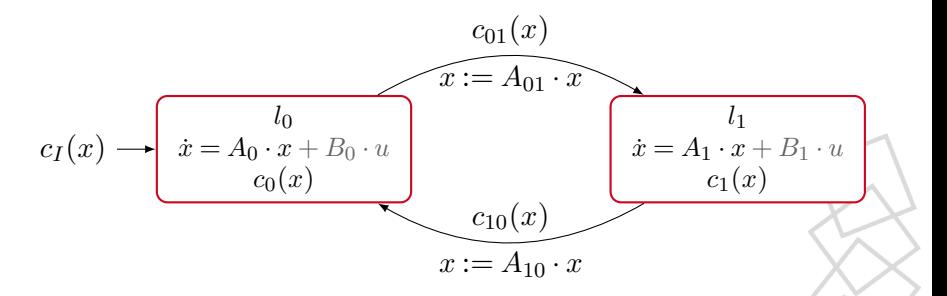

A vector of variables *x*

Hybrid systems can be modeled by hybrid automata Here: linear hybrid automata

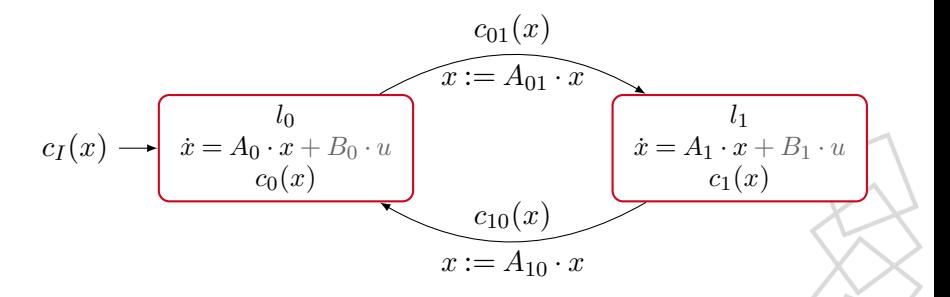

Flow:  $Loc \rightarrow Pred_{Var\cup Var}$ 

Hybrid systems can be modeled by hybrid automata Here: linear hybrid automata

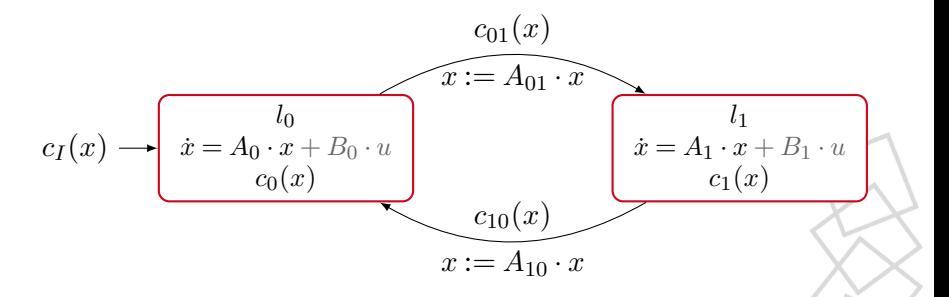

Invariant:  $Loc \rightarrow Pred_{Var}$ 

Hybrid systems can be modeled by hybrid automata Here: linear hybrid automata

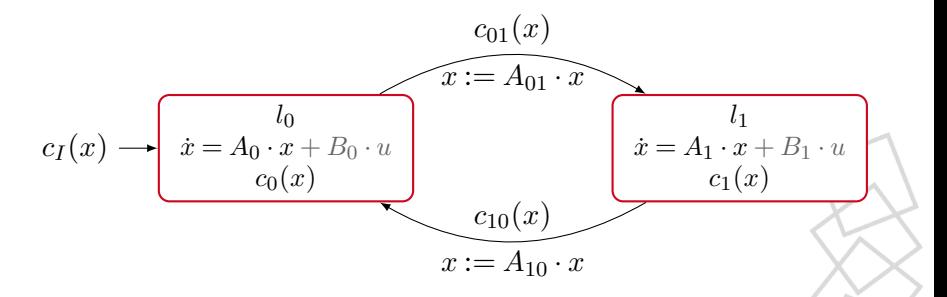

Transitions:  $Edge \subseteq Loc \times Pred_{Var} \times Pred_{Var \cup Var'} \times Loc$ 

Hybrid systems can be modeled by hybrid automata Here: linear hybrid automata

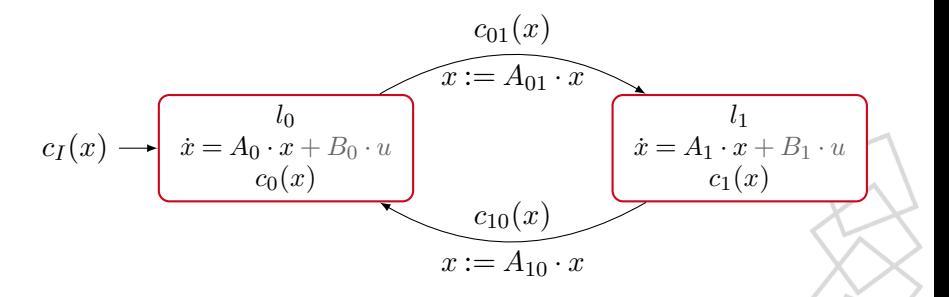

An initial set  $Loc \rightarrow Pred_{Var}$ 

### Hybrid automata – example

Simplified model of a thermostat $^1$ :

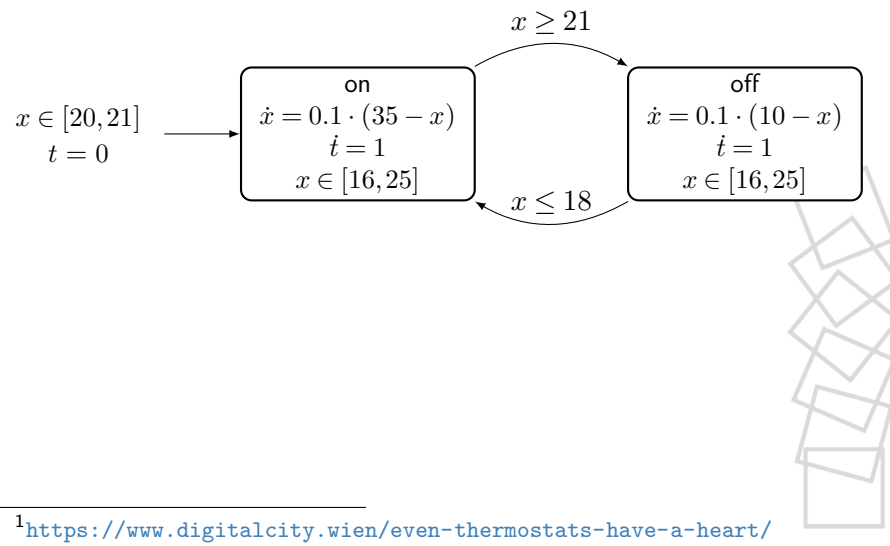

# Reachability analysis algorithm

Basic iterative reachability analysis approach

**Input:** Set Init of initial states. **Output:** Set R of reachable states.

#### **Algorithm:**

$$
R^{\text{new}} := \text{Init};
$$
  
\n
$$
R := \emptyset;
$$
  
\nwhile  $(R^{\text{new}} \neq \emptyset)$ 
$$
\begin{array}{rcl} R & := R \cup R^{\text{new}}; \\ & R^{\text{new}} & := \boxed{\text{Reach}}(R^{\text{new}}) \backslash R; \end{array}
$$

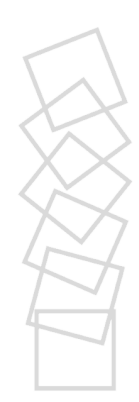

# Reachability analysis algorithm

Basic iterative reachability analysis approach

**Input:** Set Init of initial states. **Output:** Set R of reachable states.

**Algorithm:**

$$
\begin{array}{l} R^{\mathsf{new}} := \mathsf{Init}; \\ R := \emptyset; \\ \mathsf{while} \ \ (R^{\mathsf{new}} \neq \emptyset) \{ \\ R \qquad := R \cup R^{\mathsf{new}}; \\ R^{\mathsf{new}} \qquad := \boxed{\mathsf{Reach}} (R^{\mathsf{new}}) \backslash R; \\ \} \end{array}
$$

Question: How to compute Reach for (linear) hybrid systems?

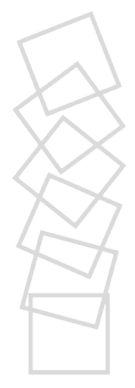

# Reachability analysis algorithm

Basic iterative reachability analysis approach

**Input:** Set Init of initial states. **Output:** Set R of reachable states.

**Algorithm:**

$$
\begin{array}{l} R^{\mathsf{new}} := \mathsf{Init}; \\ R := \emptyset; \\ \mathsf{while} \ \ (R^{\mathsf{new}} \neq \emptyset) \{ \\ R \qquad := R \cup R^{\mathsf{new}}; \\ R^{\mathsf{new}} \qquad := \boxed{\mathsf{Reach}} (R^{\mathsf{new}}) \backslash R; \\ \} \end{array}
$$

Question: How to compute Reach for (linear) hybrid systems? Answer: Alternatingly compute time- and jump-successor states.

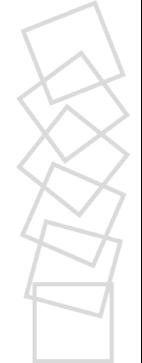

Assume initial set  $V_0$  and flow  $\dot{x} = Ax$ 

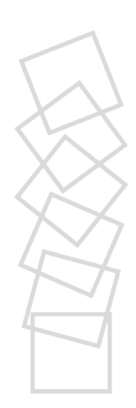

Assume initial set  $V_0$  and flow  $\dot{x} = Ax$ 

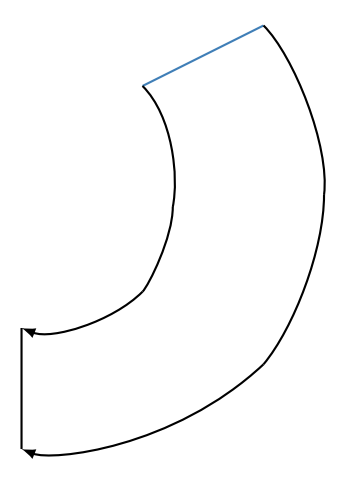

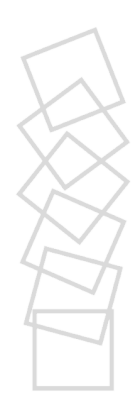

Assume initial set  $V_0$  and flow  $\dot{x} = Ax$ 

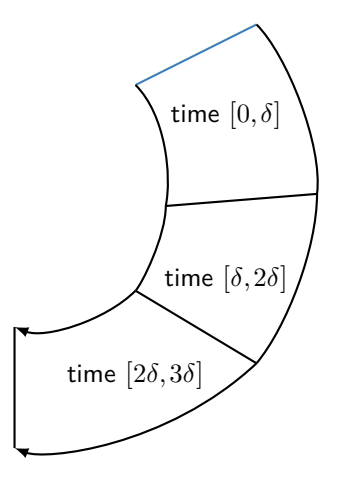

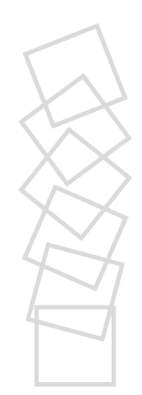

Assume initial set  $V_0$  and flow  $\dot{x} = Ax$ 

 $\blacksquare$  Over-approximate flowpipe segment for time  $[i\delta, (i+1)\delta]$  by  $P_i$ 

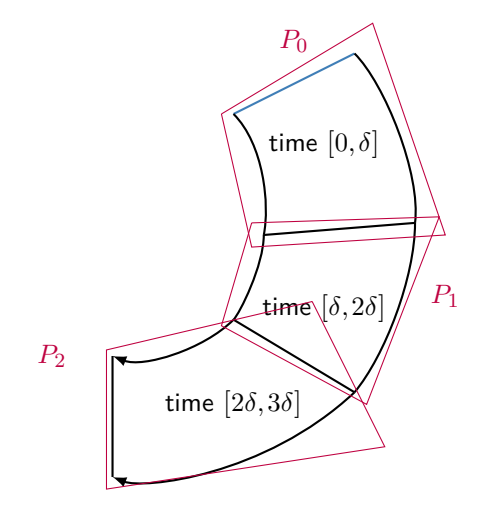

- Assume initial set  $V_0$  and flow  $\dot{x} = Ax$
- Over-approximate flowpipe segment for time  $[i\delta,(i+1)\delta]$  by  $P_i$

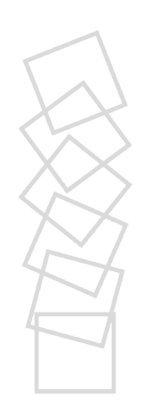

Assume initial set  $V_0$  and flow  $\dot{x} = Ax$ 

*V*0

Over-approximate flowpipe segment for time  $[i\delta,(i+1)\delta]$  by  $P_i$ 

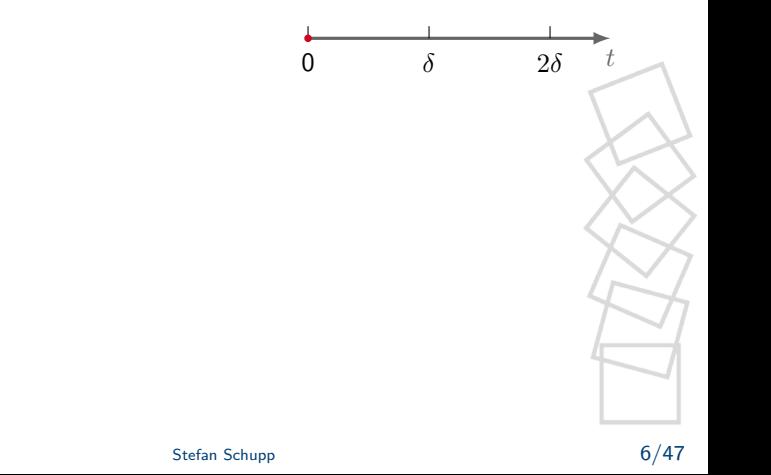

- Assume initial set  $V_0$  and flow  $\dot{x} = Ax$
- Over-approximate flowpipe segment for time  $[i\delta,(i+1)\delta]$  by  $P_i$

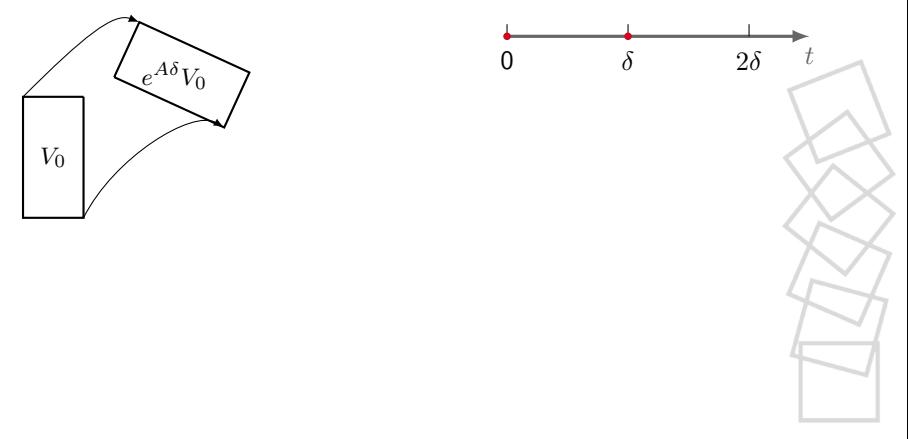

- Assume initial set  $V_0$  and flow  $\dot{x} = Ax$
- $\blacksquare$  Over-approximate flowpipe segment for time  $[i\delta, (i+1)\delta]$  by  $P_i$

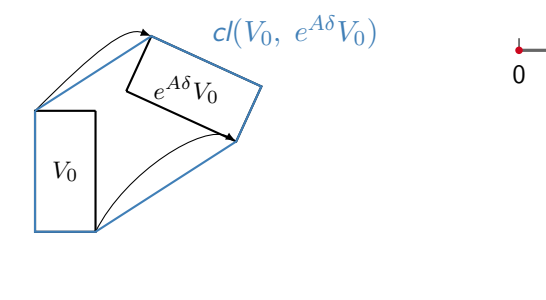

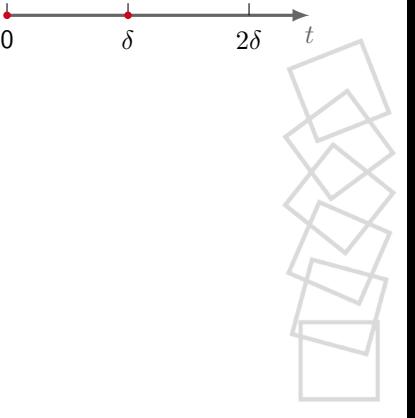

- Assume initial set  $V_0$  and flow  $\dot{x} = Ax$
- Over-approximate flowpipe segment for time  $[i\delta,(i+1)\delta]$  by  $P_i$

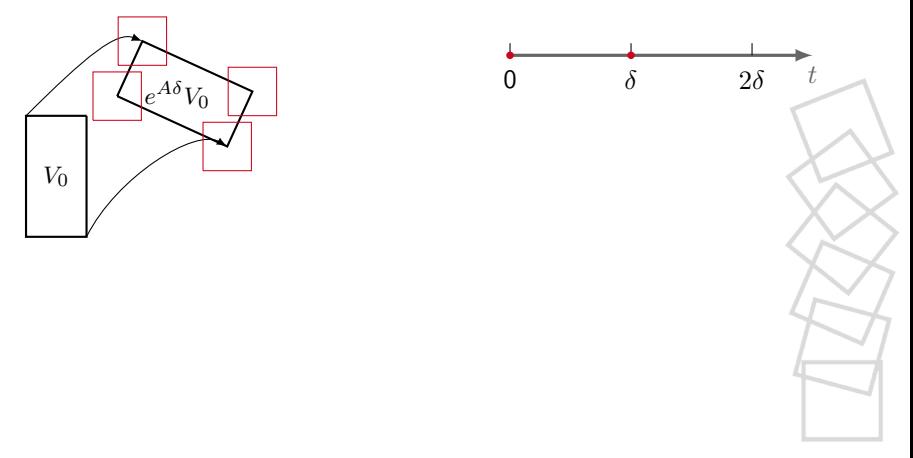

- Assume initial set  $V_0$  and flow  $\dot{x} = Ax$
- Over-approximate flowpipe segment for time  $[i\delta,(i+1)\delta]$  by  $P_i$

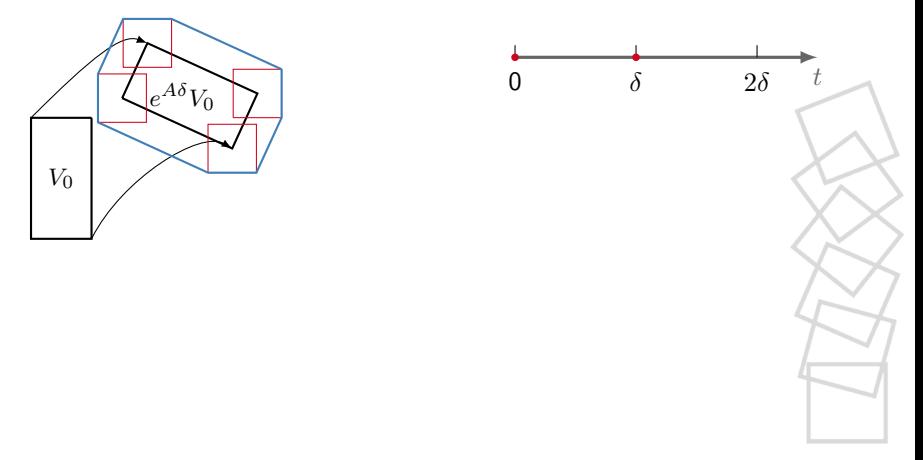

Assume initial set  $V_0$  and flow  $\dot{x} = Ax$ 

 $\blacksquare$  Over-approximate flowpipe segment for time  $[i\delta, (i+1)\delta]$  by  $P_i$ 

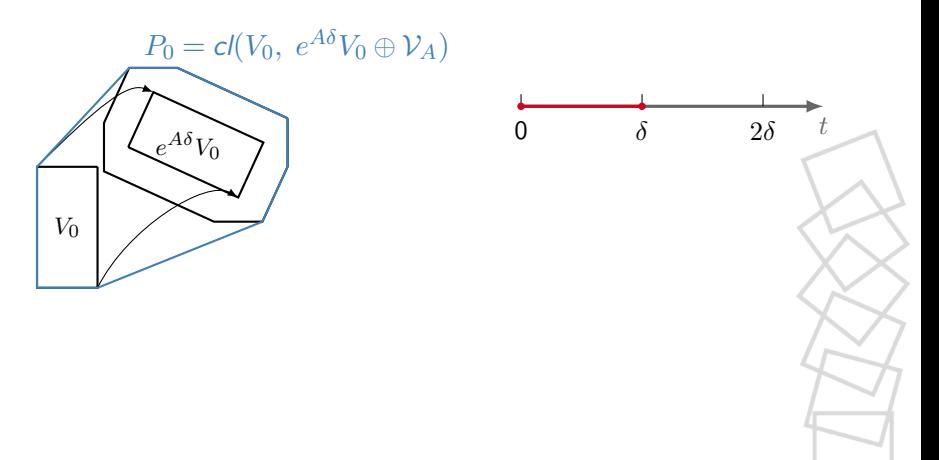

# Linear hybrid automata: Discrete steps (jumps)

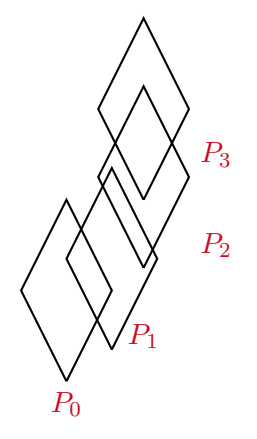

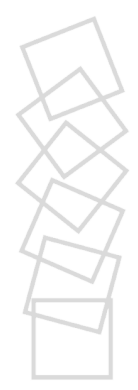
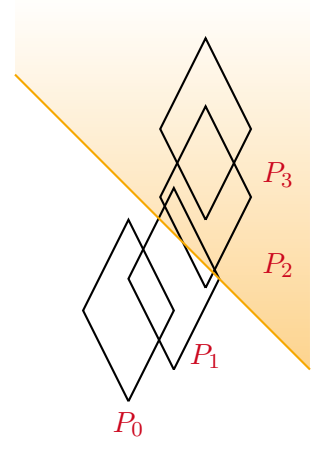

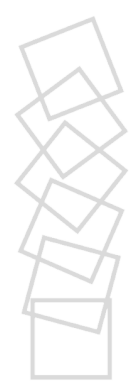

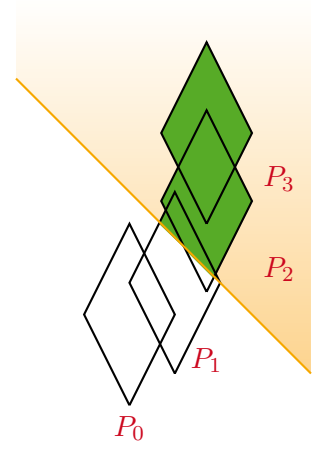

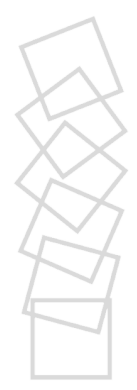

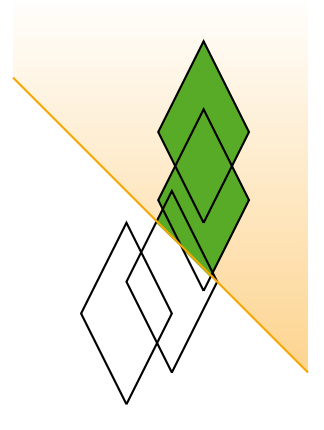

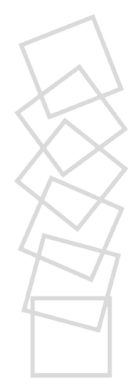

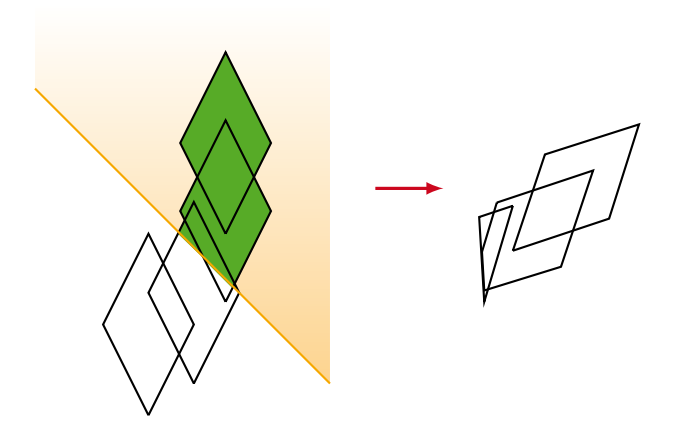

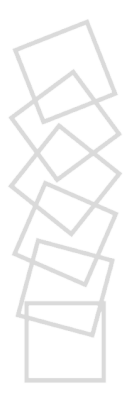

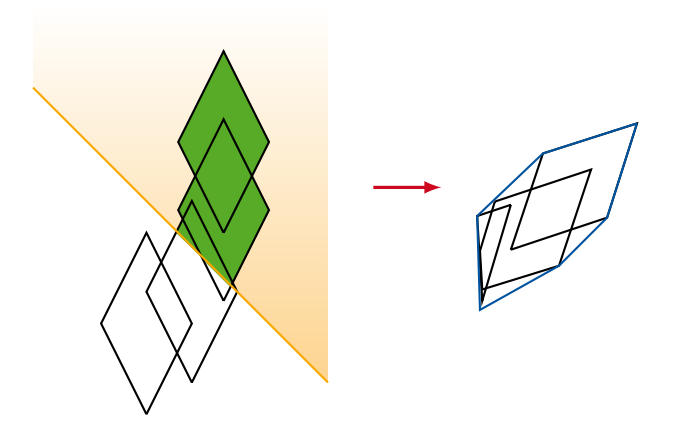

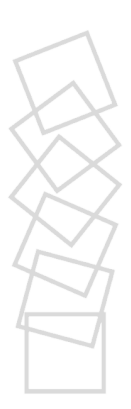

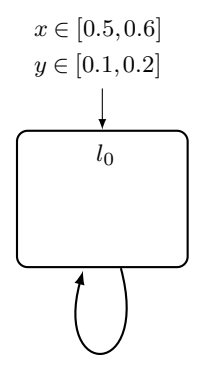

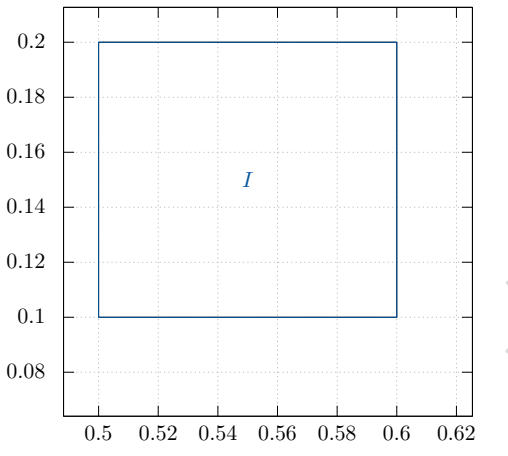

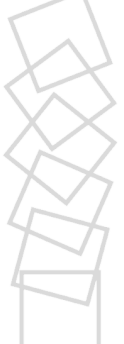

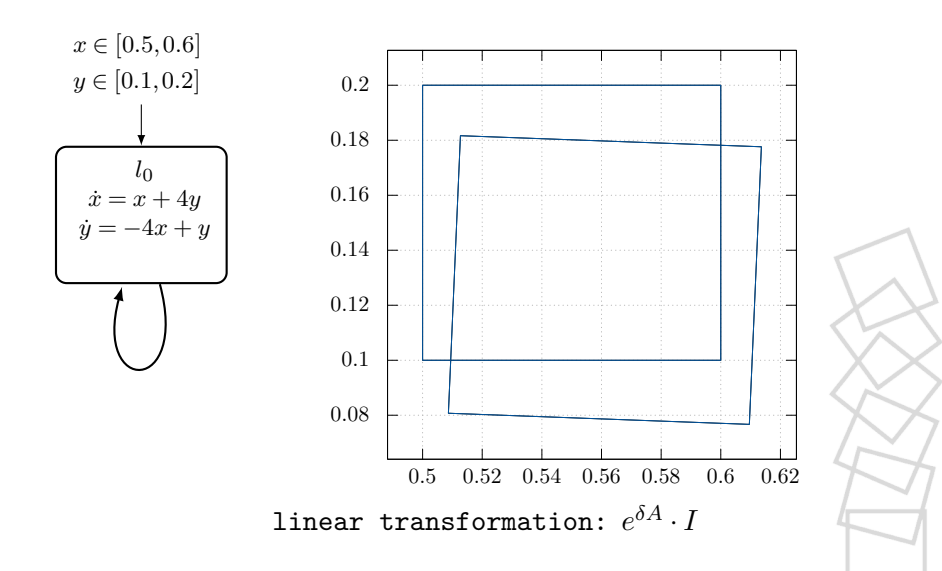

*x* ∈ [0.5,0.6] *y* ∈ [0.1, 0.2] *l*0  $\dot{x} = x + 4y$ *y*˙ = −4*x* + *y*

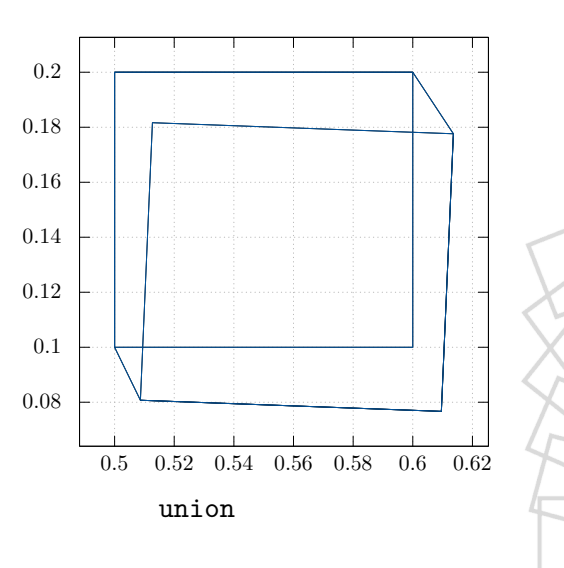

*x* ∈ [0.5,0.6] *y* ∈ [0.1, 0.2]  $l<sub>0</sub>$  $\dot{x} = x + 4y$ *y*˙ = −4*x* + *y*

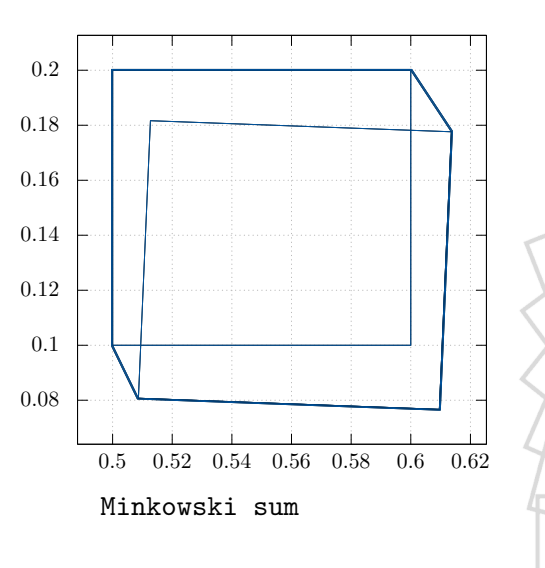

*x* ∈ [0.5,0.6] *y* ∈ [0.1, 0.2]  $l<sub>0</sub>$  $\dot{x} = x + 4y$ *y*˙ = −4*x* + *y*

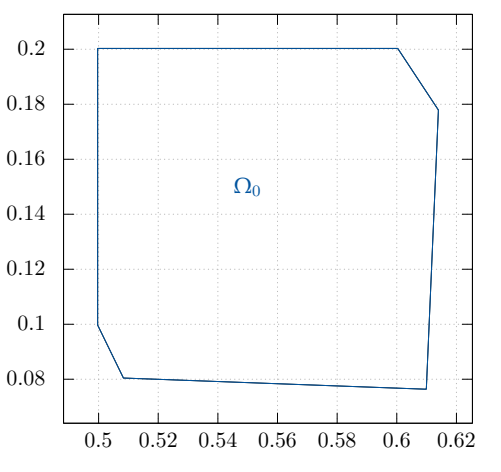

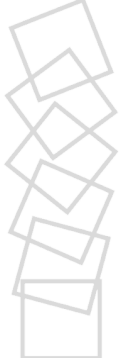

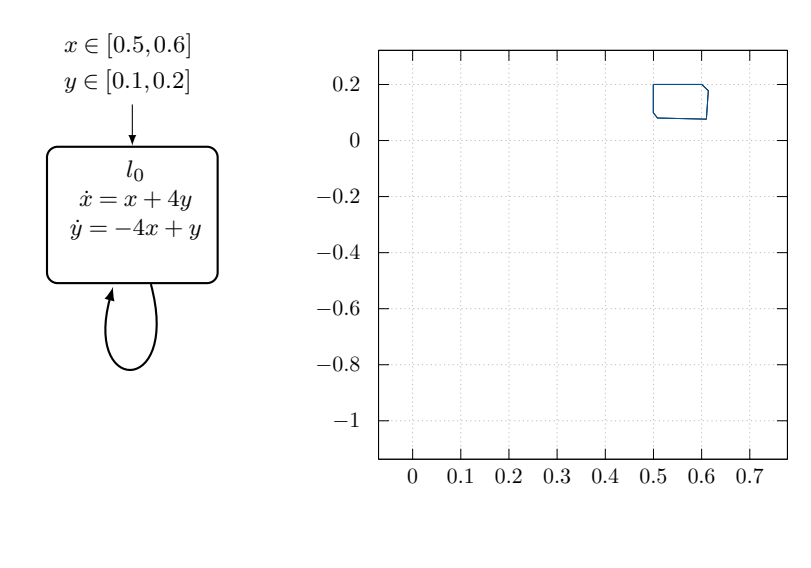

*x* ∈ [0.5,0.6] *y* ∈ [0.1, 0.2]  $l<sub>0</sub>$  $\dot{x} = x + 4y$ *y*˙ = −4*x* + *y*  $x \geq 0$ −1 −0.8 −0.6  $-0.4$  $-0.2$ 0 0.2

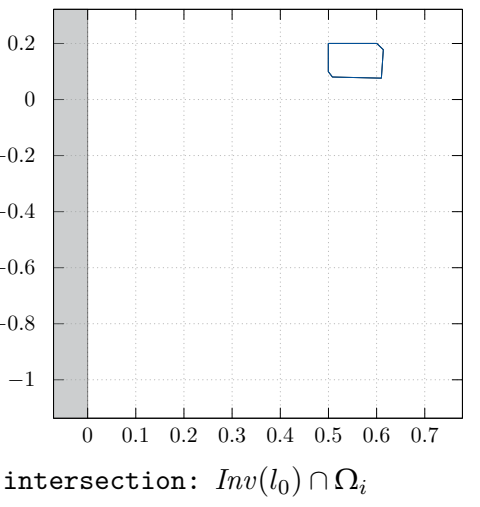

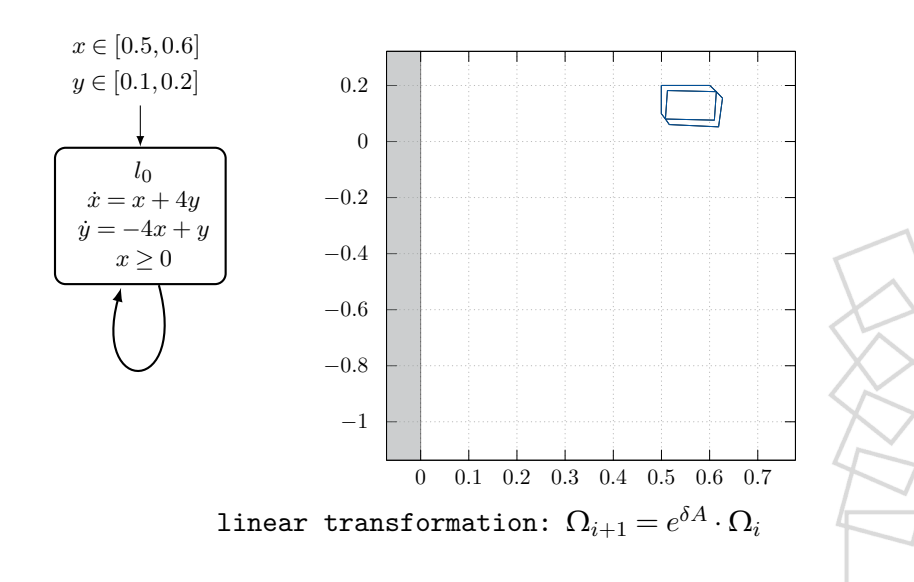

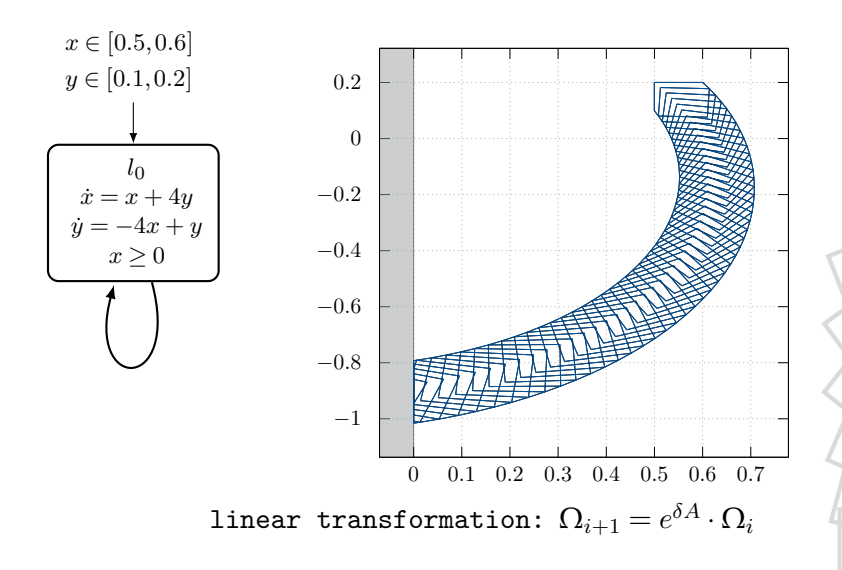

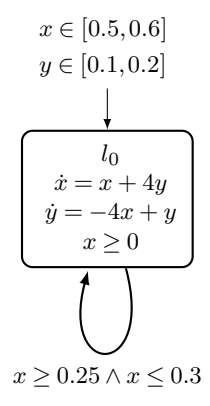

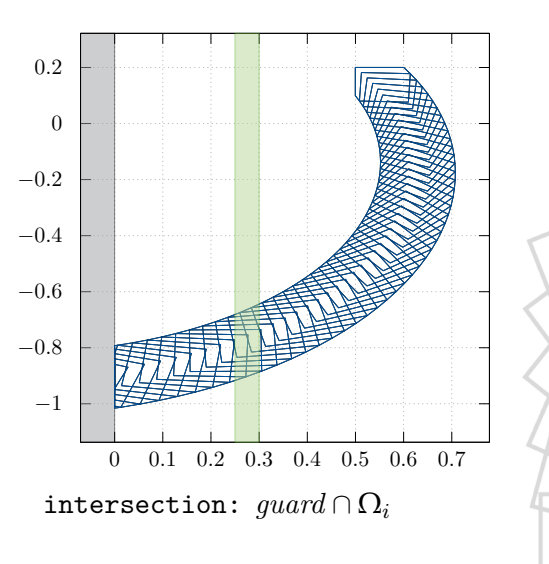

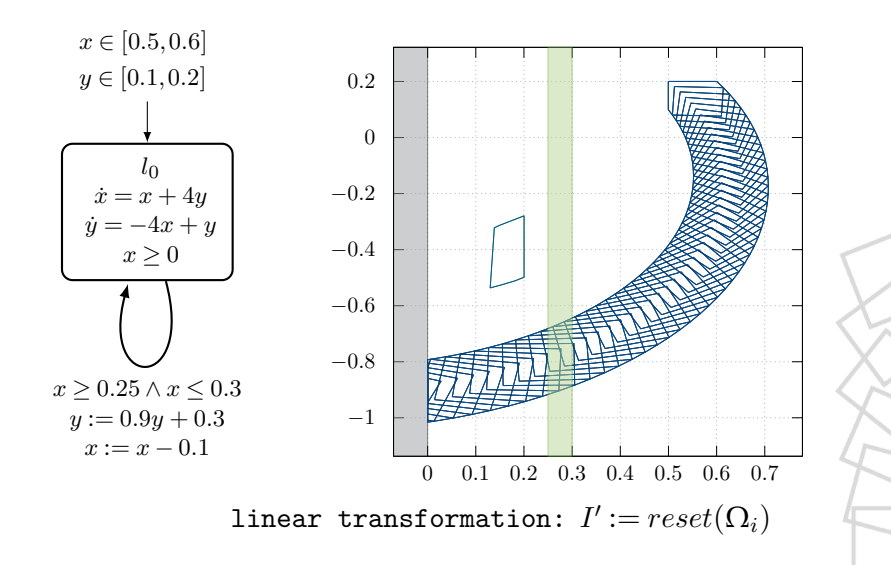

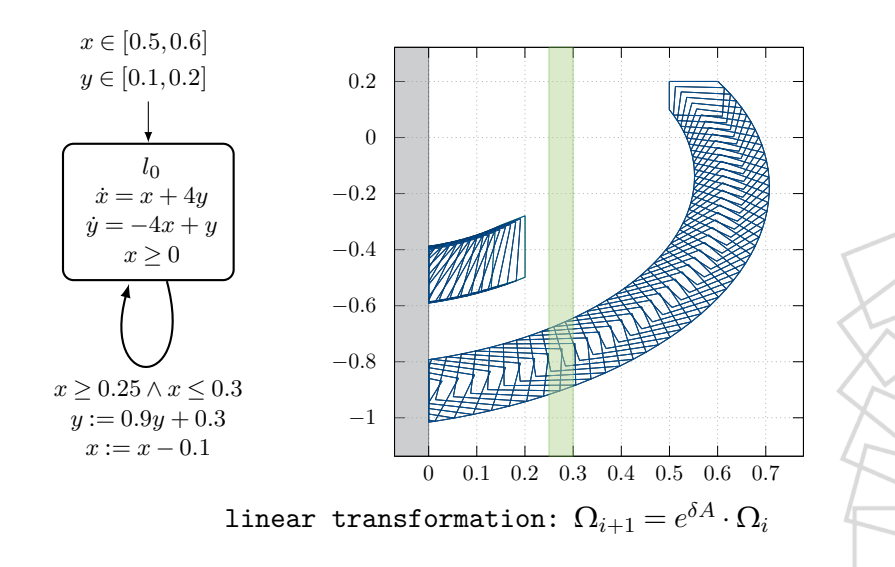

### Induced search tree

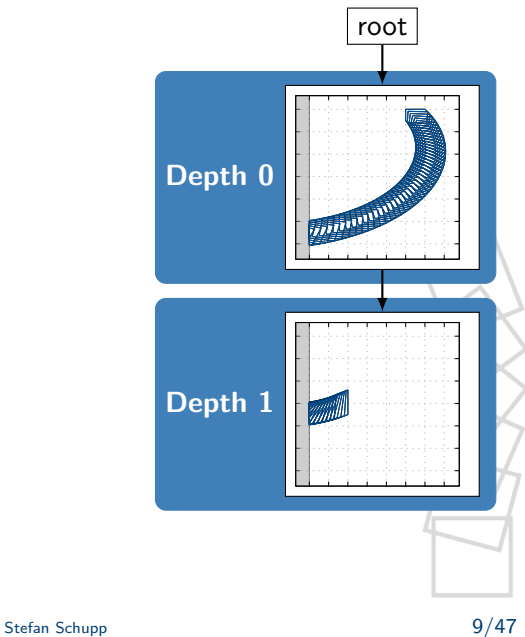

# Induced search tree

The induced search tree depends on:

- $\blacksquare$  The model itself
- Bounds (jump depth, time horizon)  $\mathcal{L}_{\mathcal{A}}$

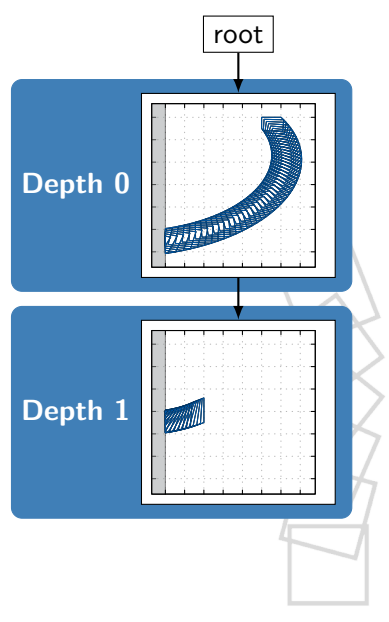

# Induced search tree

The induced search tree depends on:

- The model itself  $\mathcal{L}_{\mathcal{A}}$
- Bounds (jump depth, time horizon) П
- Time step size  $\overline{\phantom{a}}$
- State set representation
- **Aggregation settings**

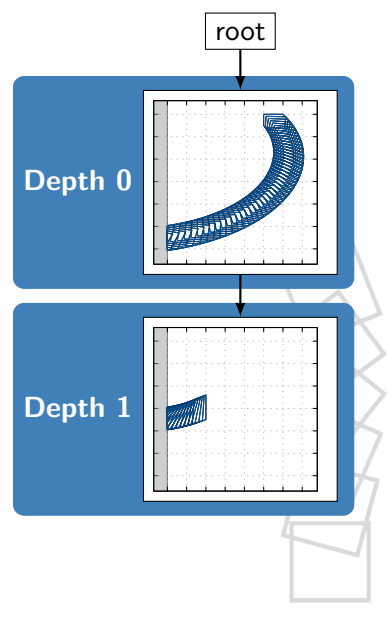

The precision and running time depends on several parameters, e.g.,

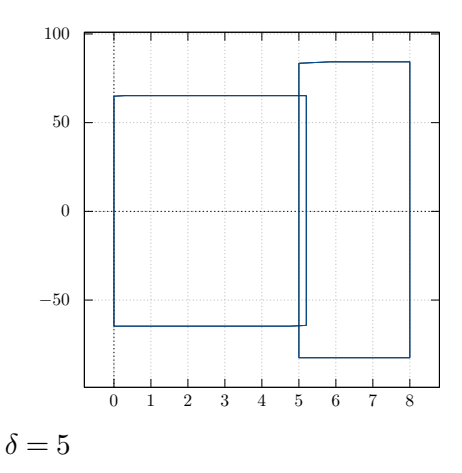

The precision and running time depends on several parameters, e.g.,

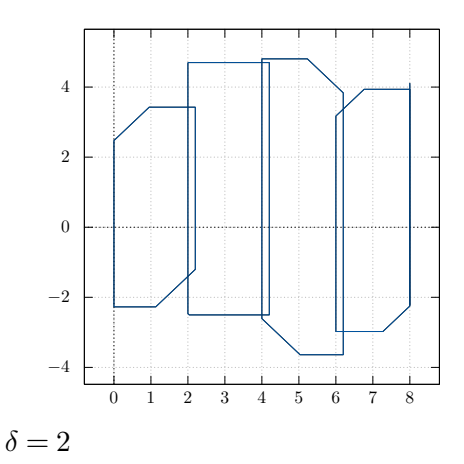

The precision and running time depends on several parameters, e.g.,

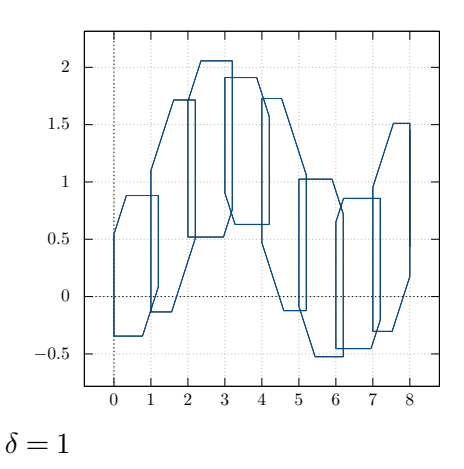

The precision and running time depends on several parameters, e.g.,

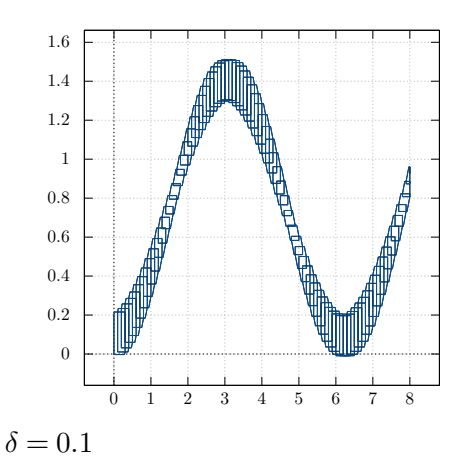

The precision and running time depends on several parameters, e.g.,

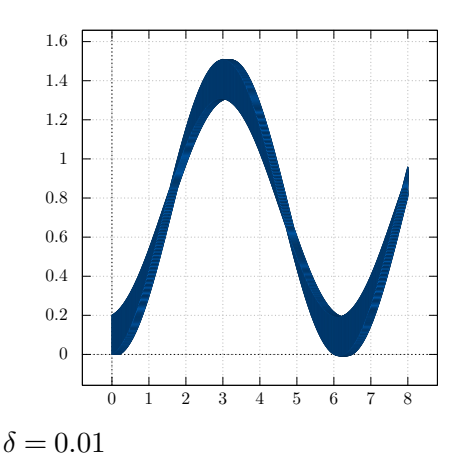

The precision and running time depends on several parameters, e.g.,

Time step size *δ*

■ State set representation

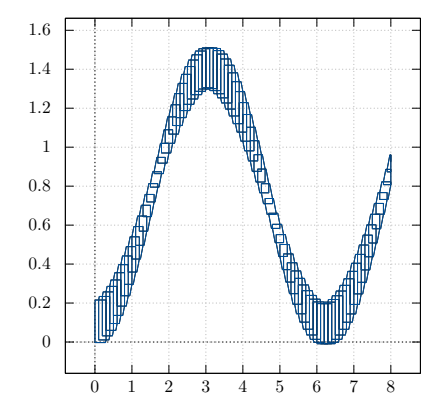

 $\delta = 0.1$ , support functions

The precision and running time depends on several parameters, e.g.,

- Time step size *δ*
- State set representation

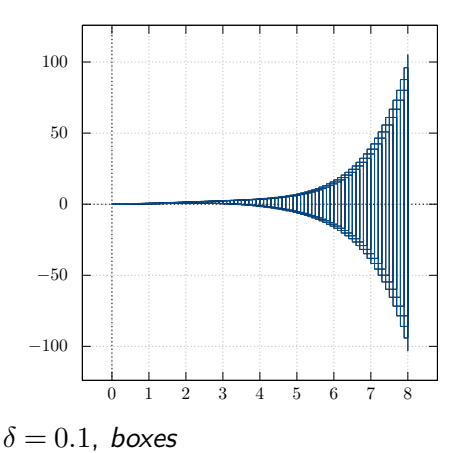

The precision and running time depends on several parameters, e.g.,

Time step size *δ*

State set representation

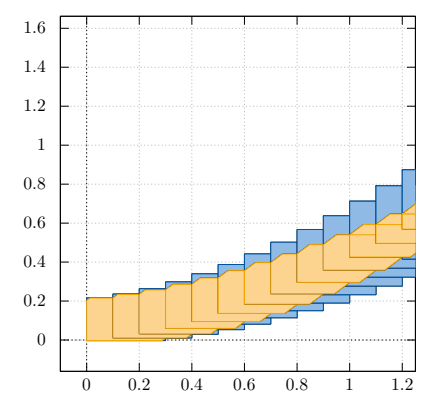

 $\delta = 0.1$ , boxes

The *precision* and *running time* depends on several parameters, e.g.,

- Time step size *δ*
- State set representation
- Clustering/aggregation
	- **Default behavior** 
		- + No additional effort
		- − No control of number of discrete successors

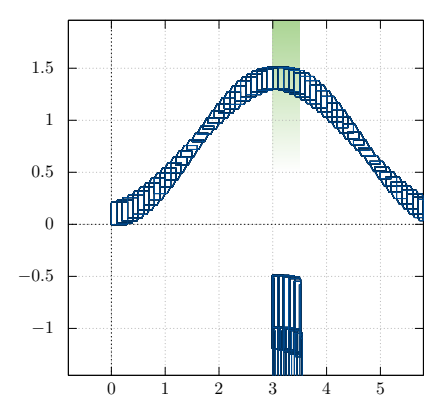

 $\delta = 0.1$ , support functions, no aggregation

The *precision* and *running time* depends on several parameters, e.g.,

- Time step size *δ*
- State set representation
- **Clustering/aggregation** 
	- **Default behavior** 
		- $+$  No additional effort
		- − No control of number of discrete successors
	- **Aggregation** 
		- + Only one discrete successor
		- − Additional over-approximation

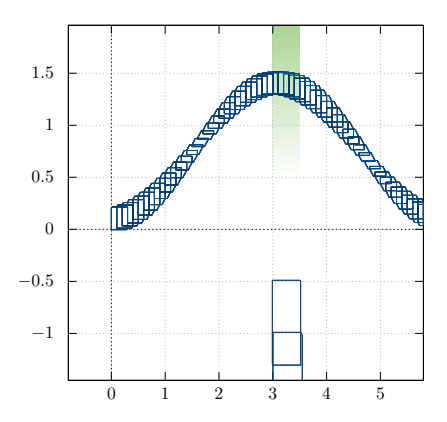

 $\delta = 0.1$ , support functions, aggregation

#### Sets & required set operations

Required: State set representation.

Problem: There are several ways to represent sets (see next slides).

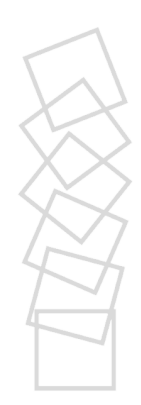

### Sets & required set operations

Required: State set representation.

Problem: There are several ways to represent sets (see next slides).

Required operations on sets:

- **linear transformation (time successors, reset functions)**
- intersection (invariants, guards, bad states)
- union (first segment, clustering/aggregation)
- **Minkowski sum (first segment, bloating)**

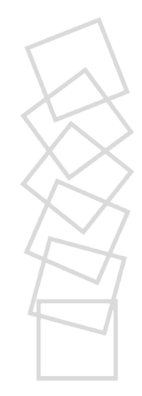

### Sets & required set operations

Required: State set representation.

Problem: There are several ways to represent sets (see next slides).

Required operations on sets:

- **linear transformation (time successors, reset functions)**
- intersection (invariants, guards, bad states)
- union (first segment, clustering/aggregation)
- **Minkowski sum (first segment, bloating)**

Goal: Unify available state set representations with a common interface.

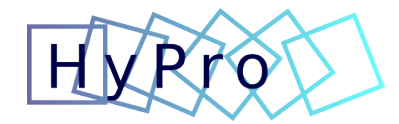

# HyPro<sup>2</sup>

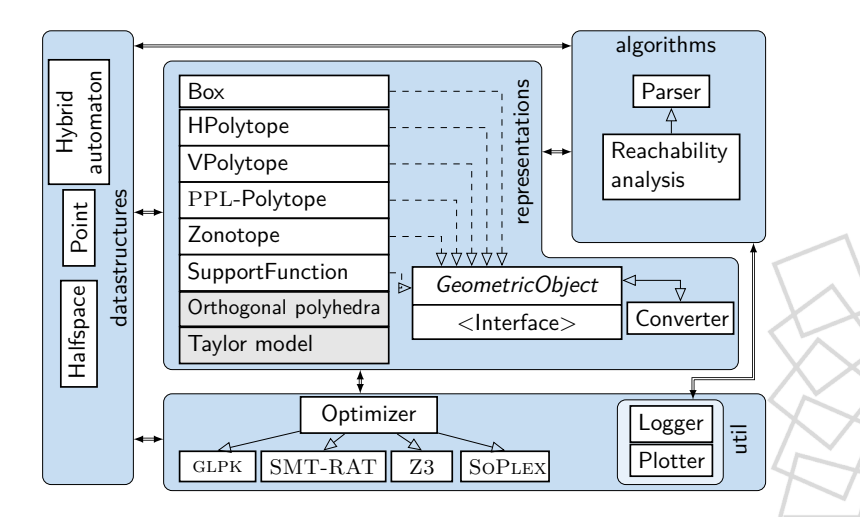

# HyPro<sup>2</sup>

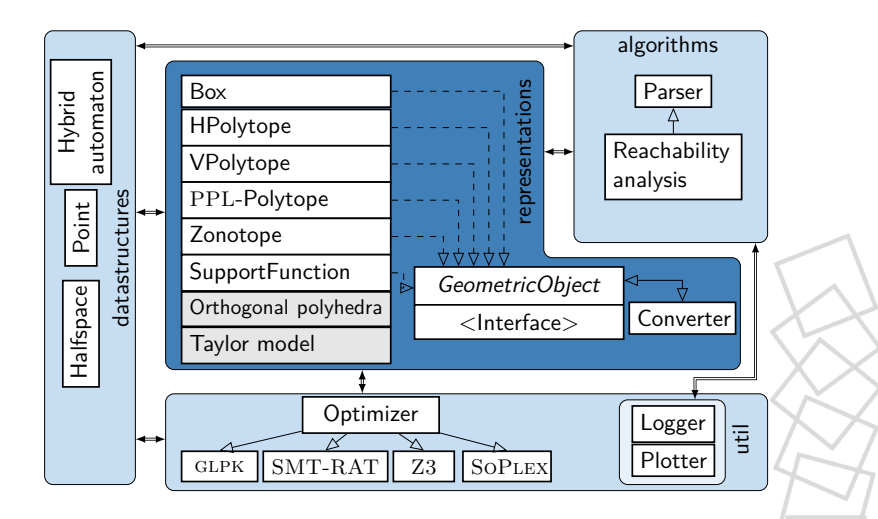

#### Implemented state set representations

**boxes** [\[MKC09\]](#page-173-0)

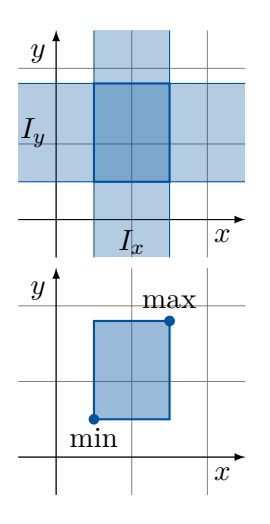

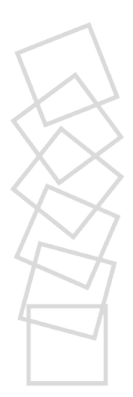
#### Implemented state set representations

- **boxes** [\[MKC09\]](#page-173-0)
- convex polytopes [\[Zie95\]](#page-174-0)  $\mathcal{C}^{\mathcal{A}}$

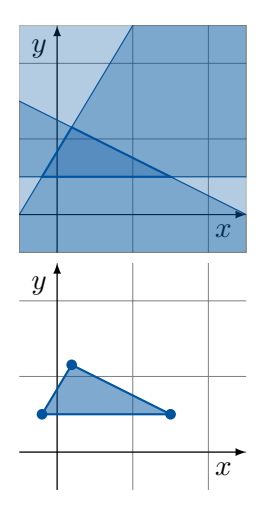

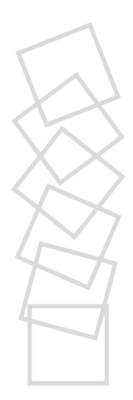

#### Implemented state set representations

- boxes [\[MKC09\]](#page-173-0)
- convex polytopes [\[Zie95\]](#page-174-0)  $\vert \cdot \vert$
- zonotopes [\[Gir05\]](#page-173-1)  $\mathcal{C}^{\mathcal{A}}$
- orthogonal polyhedra [\[BMP99\]](#page-172-0)

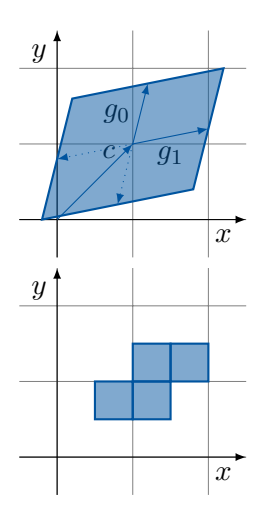

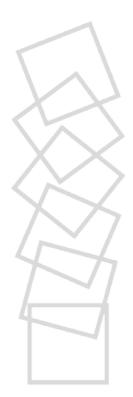

#### Implemented state set representations

- boxes [\[MKC09\]](#page-173-0)
- convex polytopes [\[Zie95\]](#page-174-0)
- zonotopes [\[Gir05\]](#page-173-1)
- orthogonal polyhedra [\[BMP99\]](#page-172-0)
- support functions [\[LGG10\]](#page-173-2)
- Taylor models [\[CÁS12\]](#page-172-1)

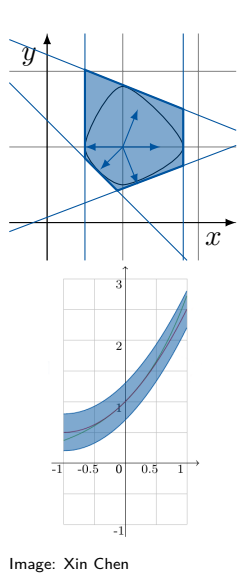

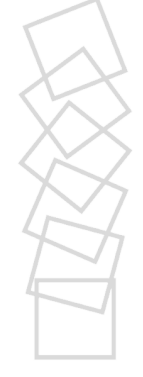

Set operations:

- X.affineTransformation(matrix A, vector b)  $AX + b$
- 
- X.minkowskiSum(geometricObject Y) *X* ⊕ *Y*<br>X.intersectHalfspaces(matrix A, vector b) *X* ∩ {*y* | *Ay* ≤ *b*} X.intersectHalfspaces(matrix A, vector b)  $X \cap \{y \mid Ay \le b\}$ <br>X.satisfiesHalfspaces(matrix A, vector b)  $X \cap \{y \mid Ay \le b\} \ne \emptyset$
- X.satisfiesHalfspaces(matrix A, vector b)  $X \cap \{y \mid A$ <br>X.unite(geometricObject Y)  $cl(X \cup Y)$
- X.unite(geometricObject Y) *cl*(*X* ∪ *Y* )

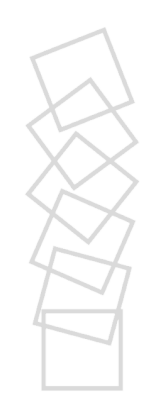

Set operations:

- X.affineTransformation(matrix A, vector b)  $AX + b$
- X.minkowskiSum(geometricObject Y) *X* ⊕ *Y*
- X.intersectHalfspaces(matrix A, vector b)  $X \cap \{y \mid Ay \le b\}$ <br>X.satisfiesHalfspaces(matrix A, vector b)  $X \cap \{y \mid Ay \le b\} \ne \emptyset$
- X.satisfiesHalfspaces(matrix A, vector b)  $X \cap \{y \mid A$ <br>X.unite(geometricObject Y)  $cl(X \cup Y)$
- X.unite(geometricObject Y) *cl*(*X* ∪ *Y* )

#### Recap: Minkowski sum (dilation)

 $A \oplus B = \{x \mid x = a + b, a \in A, b \in B\}$ 

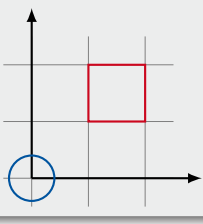

Set operations:

- X.affineTransformation(matrix A, vector b)  $AX + b$
- X.minkowskiSum(geometricObject Y) *X* ⊕ *Y*
- X.intersectHalfspaces(matrix A, vector b)  $X \cap \{y \mid Ay \le b\}$ <br>X.satisfiesHalfspaces(matrix A, vector b)  $X \cap \{y \mid Ay \le b\} \ne \emptyset$
- X.satisfiesHalfspaces(matrix A, vector b)  $X \cap \{y \mid A$ <br>X.unite(geometricObject Y)  $cl(X \cup Y)$
- X.unite(geometricObject Y) *cl*(*X* ∪ *Y* )

#### Recap: Minkowski sum (dilation)

 $A \oplus B = \{x \mid x = a + b, a \in A, b \in B\}$ 

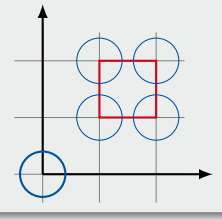

Set operations:

- X.affineTransformation(matrix A, vector b)  $AX + b$
- X.minkowskiSum(geometricObject Y) *X* ⊕ *Y*
- X.intersectHalfspaces(matrix A, vector b)  $X \cap \{y \mid Ay \le b\}$ <br>X.satisfiesHalfspaces(matrix A, vector b)  $X \cap \{y \mid Ay \le b\} \ne \emptyset$
- X.satisfiesHalfspaces(matrix A, vector b)  $X \cap \{y \mid A$ <br>X.unite(geometricObject Y)  $cl(X \cup Y)$
- X.unite(geometricObject Y) *cl*(*X* ∪ *Y* )

#### Recap: Minkowski sum (dilation)

 $A \oplus B = \{x \mid x = a + b, a \in A, b \in B\}$ 

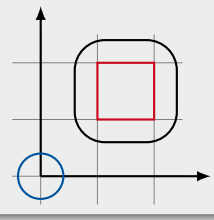

Set operations:

- X.affineTransformation(matrix A, vector b)  $AX + b$
- 
- X.minkowskiSum(geometricObject Y) *X* ⊕ *Y*<br>X.intersectHalfspaces(matrix A, vector b) *X* ∩ {*y* | *Ay* ≤ *b*} X.intersectHalfspaces(matrix A, vector b)  $X \cap \{y \mid Ay \le b\}$ <br>X.satisfiesHalfspaces(matrix A, vector b)  $X \cap \{y \mid Ay \le b\} \ne \emptyset$
- X.satisfiesHalfspaces(matrix A, vector b)  $X \cap \{y \mid A$ <br>X.unite(geometricObject Y)  $cl(X \cup Y)$
- X.unite(geometricObject Y) *cl*(*X* ∪ *Y* )

Set utility functions:

```
dimension()
empty()
vertices()
project(vector<dimensions> d)
contains(point p)
conversion operations
reduction functions
```
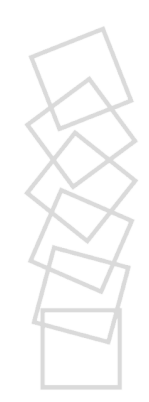

## Operations – complexity

Computational effort required for the most commonly used operations for different representations:

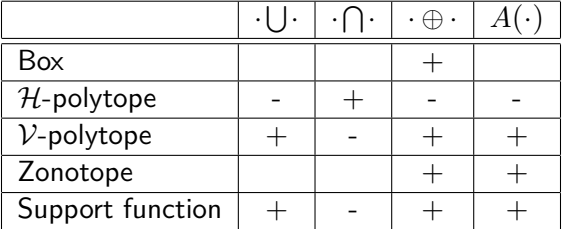

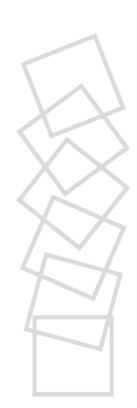

# Operations – complexity

Computational effort required for the most commonly used operations for different representations:

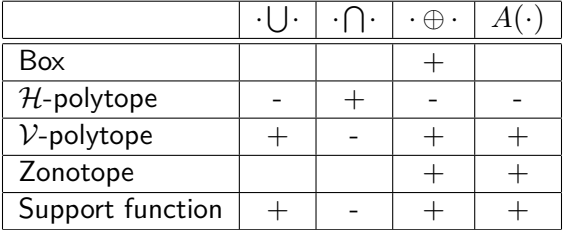

 $\rightarrow$  There is no "perfect" state set representation.

# Operations – complexity

Computational effort required for the most commonly used operations for different representations:

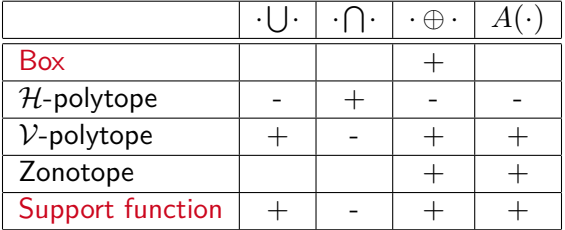

 $\rightarrow$  There is no "perfect" state set representation.

#### Boxes

Boxes are one of the simplest ways to represent a set:

Definition: box [\[MKC09\]](#page-173-0)

A box B of dimension *n* is defined as an ordered vector of intervals

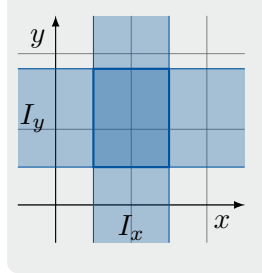

$$
\mathcal{B}=(I_0,\ldots,I_n), I_i\in\mathbb{I}
$$

Where **I** is the set of all real-valued intervals

$$
I_i = \{x \mid l \le x \le u\} \quad l, u \in \mathbb{R},
$$

we write  $I_i = [l, u] \in \mathbb{I}$ 

Stefan Schupp 16/47

Intersection:

$$
\mathcal{B}_c = \mathcal{B}_a \cap \mathcal{B}_b = \{x \mid x \in \mathcal{B}_a \land x \in \mathcal{B}_b\}
$$

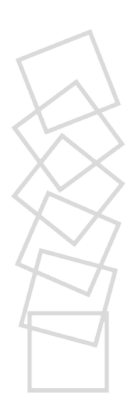

Intersection:

$$
\mathcal{B}_c = \mathcal{B}_a \cap \mathcal{B}_b = \{x \mid x \in \mathcal{B}_a \land x \in \mathcal{B}_b\}
$$

For boxes:

$$
\mathcal{B}_c = I_{a_0} \cap I_{b_0}, \dots, I_{a_n} \cap I_{b_n}
$$

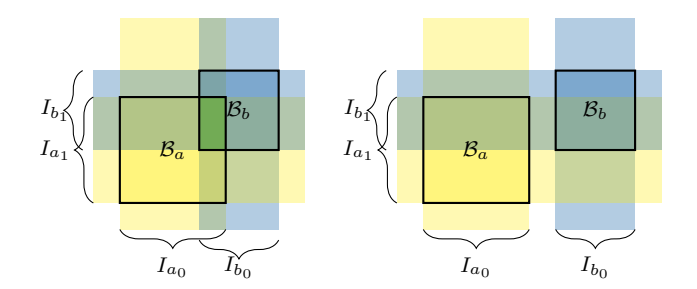

Intersection with a half-space (e.g. guards, invariants):

#### Recap: half-space *x y*  $\mathcal H$ *~c* A half-space  $\mathcal{H} \in \mathbb{R}^n$  contains all points  $\mathcal{H} = \{x \mid \bar{c}^T \cdot x \leq d, \ \bar{c} \in \mathbb{R}^n, \ d \in \mathbb{R}\}\$ Example:  $\mathcal{H} =$  $\sqrt{ }$  $\left| \right|$  $\mathcal{L}$ *x*  $\sqrt{1}$ 1  $\setminus^T$  $\cdot x \leq 1.5$

 $\mathcal{L}$  $\mathcal{L}$  $\int$ 

Intersection with a half-space (e.g. guards, invariants):

$$
\mathcal{B}_c = A \cap \mathcal{H} = \{x \mid x \in \mathcal{B}_a \land \bar{c}^T \cdot x \le d\}
$$

- use conversion (box  $\rightarrow$  h-polytope  $\rightarrow$  intersect  $\rightarrow$  box)
- use box traversal
- use interval arithmetic (ICP-style, used method in HYPRO)

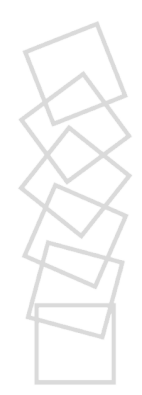

Intersection with a half-space (e.g. guards, invariants):

$$
\mathcal{B}_c = A \cap \mathcal{H} = \{x \mid x \in \mathcal{B}_a \land \bar{c}^T \cdot x \le d\}
$$

- use conversion (box  $\rightarrow$  h-polytope  $\rightarrow$  intersect  $\rightarrow$  box)
- use box traversal
- use interval arithmetic (ICP-style, used method in HYPRO)

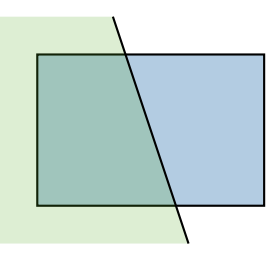

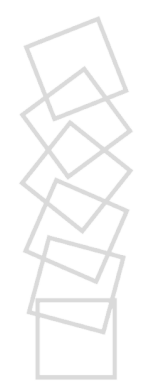

Intersection with a half-space (e.g. guards, invariants):

$$
\mathcal{B}_c = A \cap \mathcal{H} = \{x \mid x \in \mathcal{B}_a \land \bar{c}^T \cdot x \le d\}
$$

- use conversion (box  $\rightarrow$  h-polytope  $\rightarrow$  intersect  $\rightarrow$  box)
- use box traversal
- use interval arithmetic (ICP-style, used method in HYPRO)

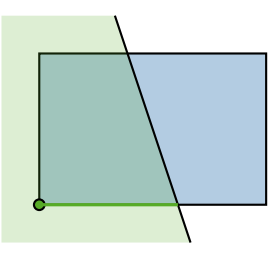

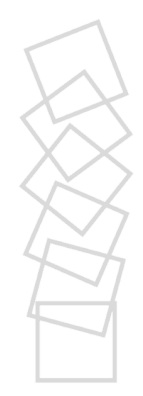

Intersection with a half-space (e.g. guards, invariants):

$$
\mathcal{B}_c = A \cap \mathcal{H} = \{x \mid x \in \mathcal{B}_a \land \bar{c}^T \cdot x \le d\}
$$

- use conversion (box  $\rightarrow$  h-polytope  $\rightarrow$  intersect  $\rightarrow$  box)
- use box traversal
- use interval arithmetic (ICP-style, used method in HYPRO)

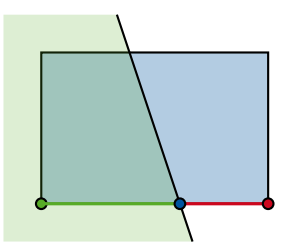

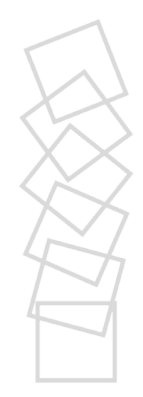

Intersection with a half-space (e.g. guards, invariants):

$$
\mathcal{B}_c = A \cap \mathcal{H} = \{x \mid x \in \mathcal{B}_a \land \bar{c}^T \cdot x \le d\}
$$

- use conversion (box  $\rightarrow$  h-polytope  $\rightarrow$  intersect  $\rightarrow$  box)
- use box traversal
- use interval arithmetic (ICP-style, used method in HYPRO)

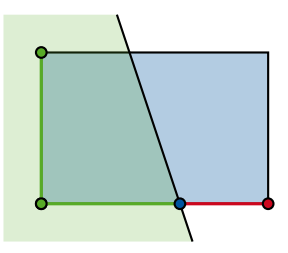

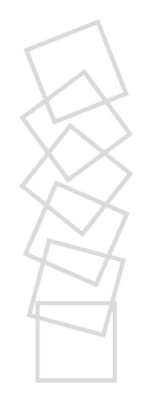

Intersection with a half-space (e.g. guards, invariants):

$$
\mathcal{B}_c = A \cap \mathcal{H} = \{x \mid x \in \mathcal{B}_a \land \bar{c}^T \cdot x \le d\}
$$

- use conversion (box  $\rightarrow$  h-polytope  $\rightarrow$  intersect  $\rightarrow$  box)
- use box traversal
- use interval arithmetic (ICP-style, used method in HYPRO)

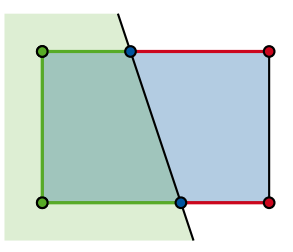

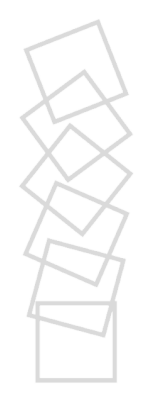

Intersection with a half-space (e.g. guards, invariants):

$$
\mathcal{B}_c = A \cap \mathcal{H} = \{x \mid x \in \mathcal{B}_a \land \bar{c}^T \cdot x \le d\}
$$

- use conversion (box  $\rightarrow$  h-polytope  $\rightarrow$  intersect  $\rightarrow$  box)
- use box traversal
- use interval arithmetic (ICP-style, used method in HYPRO)

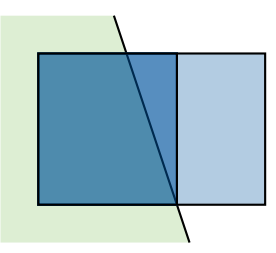

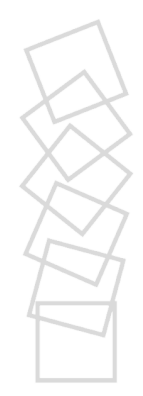

Binary operations (general case):

$$
X \odot Y = \{x \odot y \mid x \in X, y \in Y\}, X, Y \in \mathbb{I}
$$

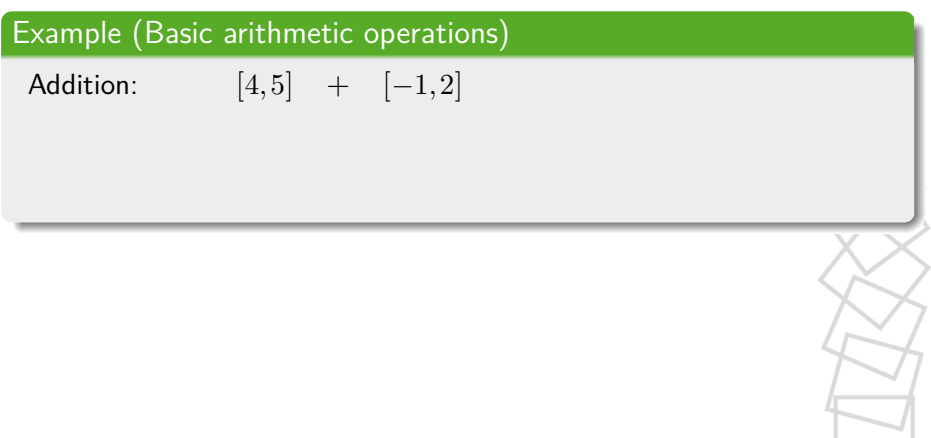

 $3$ See e.g., [\[MKC09\]](#page-173-0) for details.

Binary operations (general case):

$$
X \odot Y = \{x \odot y \mid x \in X, y \in Y\}, X, Y \in \mathbb{I}
$$

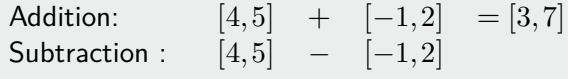

Binary operations (general case):

$$
X \odot Y = \{x \odot y \mid x \in X, y \in Y\}, X, Y \in \mathbb{I}
$$

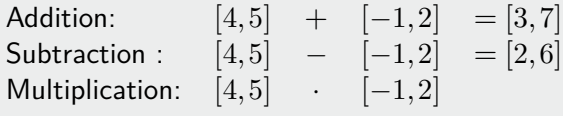

 $3$ See e.g., [\[MKC09\]](#page-173-0) for details.

Binary operations (general case):

$$
X \odot Y = \{x \odot y \mid x \in X, y \in Y\}, X, Y \in \mathbb{I}
$$

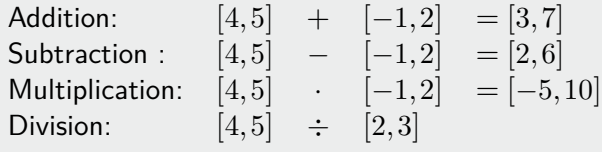

$$
^3
$$
See e.g., [MKC09] for details.

Binary operations (general case):

$$
X \odot Y = \{x \odot y \mid x \in X, y \in Y\}, X, Y \in \mathbb{I}
$$

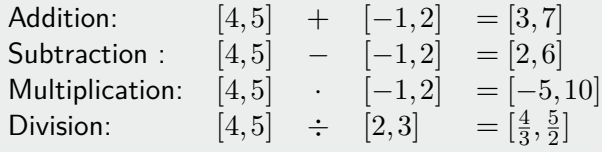

$$
{}^{3}
$$
See e.g., [MKC09] for details.

Binary operations (general case):

$$
X \odot Y = \{x \odot y \mid x \in X, y \in Y\}, X, Y \in \mathbb{I}
$$

#### Example (Basic arithmetic operations)

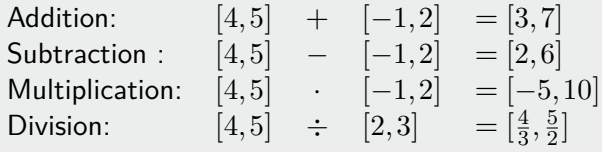

Corner case:  $X \div Y$  with  $X, Y \in \mathbb{I}, 0 \in Y \to \mathbb{I}$  ay cause a split.

 $3$ See e.g., [\[MKC09\]](#page-173-0) for details.

Binary operations (general case):

$$
X \odot Y = \{x \odot y \mid x \in X, y \in Y\}, X, Y \in \mathbb{I}
$$

#### Example (Basic arithmetic operations)

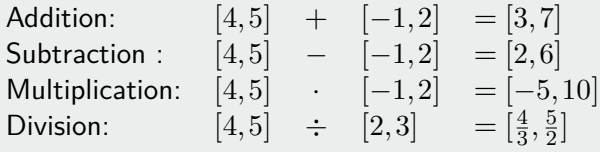

Corner case:  $X \div Y$  with  $X, Y \in \mathbb{I}, 0 \in Y \rightarrow$  may cause a split. Example:  $[1,1] \div [-3,2]$ 

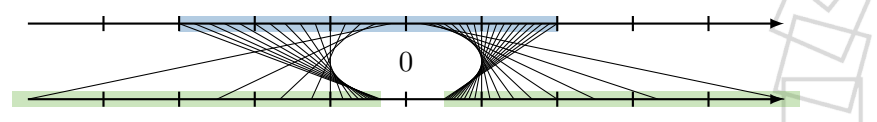

 $3$ See e.g., [\[MKC09\]](#page-173-0) for details.

Interval constraint propagation (ICP):

- Often used in SMT as a theory solver
- In general incomplete
- Exploits interval arithmetic  $\sim$

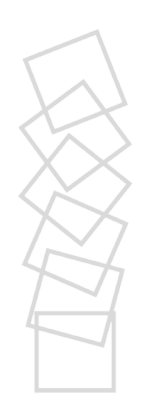

Interval constraint propagation (ICP):

- Often used in SMT as a theory solver
- In general incomplete
- **Exploits interval arithmetic**

Example: Encoding of inequalities for interval-valued variables *x*,*y* with intervals  $I_x, I_y \in \mathbb{I}$ :

$$
Sat(x+2\cdot y\leq 17)=I_x+2\cdot I_y\cap(-\infty,17]
$$

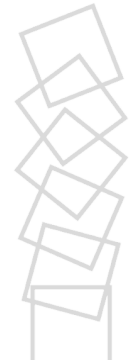

Interval constraint propagation (ICP):

- Often used in SMT as a theory solver
- In general incomplete
- **Exploits interval arithmetic**

Example: Encoding of inequalities for interval-valued variables *x*,*y* with intervals  $I_x, I_y \in \mathbb{I}$ :

$$
Sat(x+2\cdot y\leq 17)=I_x+2\cdot I_y\cap(-\infty,17]
$$

Approach: Given  $c: \sum a_i \cdot x_i \sim d$  with  $x_i$  interval-valued For each variable  $x_i$  with interval  $[a, b]$ :

Solve  $c$  for  $x_i$  (symbolically) to get  $c^\prime$ 

Interval constraint propagation (ICP):

- Often used in SMT as a theory solver
- In general incomplete
- **Exploits interval arithmetic**

Example: Encoding of inequalities for interval-valued variables *x*,*y* with intervals  $I_x, I_y \in \mathbb{I}$ :

$$
Sat(x+2\cdot y\leq 17)=I_x+2\cdot I_y\cap(-\infty,17]
$$

Approach: Given  $c: \sum a_i \cdot x_i \sim d$  with  $x_i$  interval-valued

- For each variable  $x_i$  with interval  $[a, b]$ :
	- Solve  $c$  for  $x_i$  (symbolically) to get  $c^\prime$
	- Substitute intervals for all  $x_j, j \neq i$  in  $c'$ , solve to get interval  $[a',b']$

Interval constraint propagation (ICP):

- Often used in SMT as a theory solver
- In general incomplete
- **Exploits interval arithmetic**

Example: Encoding of inequalities for interval-valued variables *x*,*y* with intervals  $I_x, I_y \in \mathbb{I}$ :

$$
Sat(x+2\cdot y\leq 17)=I_x+2\cdot I_y\cap(-\infty,17]
$$

Approach: Given  $c: \sum a_i \cdot x_i \sim d$  with  $x_i$  interval-valued

- For each variable  $x_i$  with interval  $[a, b]$ :
	- Solve  $c$  for  $x_i$  (symbolically) to get  $c^\prime$
	- Substitute intervals for all  $x_j, j \neq i$  in  $c'$ , solve to get interval  $[a',b']$
	- Update interval for  $x_i \in [a, b] \cap [a', b']$

Interval constraint propagation (ICP):

- Often used in SMT as a theory solver
- $\blacksquare$  In general incomplete
- **Exploits interval arithmetic**

Example: Encoding of inequalities for interval-valued variables *x*,*y* with intervals  $I_x, I_y \in \mathbb{I}$ :

$$
Sat(x+2\cdot y\leq 17)=I_x+2\cdot I_y\cap(-\infty,17]
$$

Approach: Given  $c: \sum a_i \cdot x_i \sim d$  with  $x_i$  interval-valued

- For each variable  $x_i$  with interval  $[a, b]$ :
	- Solve  $c$  for  $x_i$  (symbolically) to get  $c^\prime$
	- Substitute intervals for all  $x_j, j \neq i$  in  $c'$ , solve to get interval  $[a',b']$
	- Update interval for  $x_i \in [a, b] \cap [a', b']$

If one interval becomes empty, the constraint is not satisfiable.

Stefan Schupp 20/47

# ICP-style Half-space Intersection: Example

#### Example

Assume  $\mathcal{B} = [0, 3] \times [0, 2]$  and a constraint  $c: x + 2 \cdot y \le 2$ .

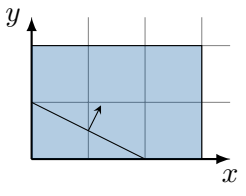

<sup>4</sup>See [\[Sch19\]](#page-174-1) for a proof.
#### Example

Assume 
$$
\mathcal{B} = [0,3] \times [0,2]
$$
 and a constraint  $c \colon x + 2 \cdot y \leq 2$ .

Contraction for *x*:

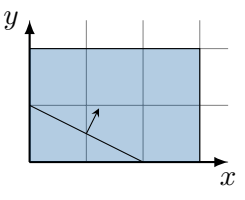

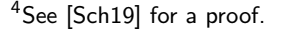

#### Example

Assume  $\mathcal{B} = [0, 3] \times [0, 2]$  and a constraint  $c: x + 2 \cdot y \le 2$ .

Contraction for *x*:  $x \le 2 - 2 \cdot y \Leftrightarrow x \in [0, 3] \cap (-\infty, 2] - [0, 4] \rightarrow x \in [0, 2]$ 

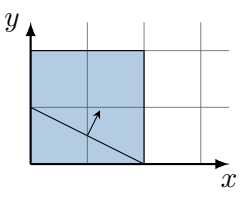

<sup>4</sup>See [\[Sch19\]](#page-174-0) for a proof.

#### Example

Assume  $\mathcal{B} = [0, 3] \times [0, 2]$  and a constraint  $c: x + 2 \cdot y \le 2$ . Contraction for *x*:  $x \le 2 - 2 \cdot y \Leftrightarrow x \in [0, 3] \cap (-\infty, 2] - [0, 4] \rightarrow x \in [0, 2]$ Contraction for *y*:

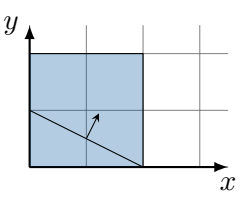

<sup>4</sup>See [\[Sch19\]](#page-174-0) for a proof.

#### Example

Assume  $\mathcal{B} = [0, 3] \times [0, 2]$  and a constraint  $c: x + 2 \cdot y \leq 2$ .

Contraction for *x*:  $x \le 2 - 2 \cdot y \Leftrightarrow x \in [0, 3] \cap (-\infty, 2] - [0, 4] \rightarrow x \in [0, 2]$ Contraction for *y*:

*y* ≤  $(1-x)$  ÷ 2 ⇔ *y* ∈  $[0,2]$  ∩  $((-\infty,2] - [0,2])$  ÷ 2 → *y* ∈  $[0,1]$ 

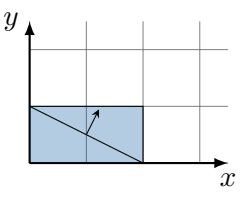

#### Example

Assume  $\mathcal{B} = [0, 3] \times [0, 2]$  and a constraint  $c: x + 2 \cdot y \leq 2$ .

Contraction for *x*:  $x \le 2 - 2 \cdot y \Leftrightarrow x \in [0, 3] \cap (-\infty, 2] - [0, 4] \rightarrow x \in [0, 2]$ Contraction for *y*:

*y* ≤  $(1-x)$  ÷ 2 ⇔ *y* ∈  $[0,2] \cap ((-\infty,2] - [0,2])$  ÷ 2 → *y* ∈  $[0,1]$ 

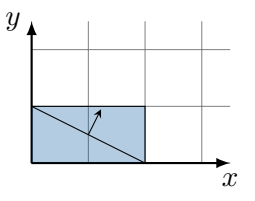

Note: termination not guaranteed due to new intervals.

But: For single linear constraints, a single iteration suffices<sup>4</sup>.

<sup>4</sup>See [\[Sch19\]](#page-174-0) for a proof.

Union:

$$
\mathcal{B}_c = \mathcal{B}_a \cup \mathcal{B}_b = \{x \mid x \in \mathcal{B}_a \lor x \in \mathcal{B}_b\}
$$

Note: The union of two convex sets is not necessarily convex  $\rightarrow$  we use the closure (*cl*) of the union.

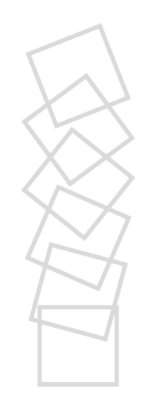

Union:

$$
\mathcal{B}_c = \mathcal{B}_a \cup \mathcal{B}_b = \{x \mid x \in \mathcal{B}_a \lor x \in \mathcal{B}_b\}
$$

Note: The union of two convex sets is not necessarily convex  $\rightarrow$  we use the closure (*cl*) of the union.

$$
\mathcal{B}_c = cl(I_{a_0} \cup I_{b_0}), \dots, cl(I_{a_n} \cup I_{b_n})
$$
  
=  $[\min(I_{a_{0_l}}, I_{b_{0_l}}), \max(I_{a_{0u}}, I_{b_{0u}})], \dots, [\min(I_{a_{n_l}}, I_{b_{n_l}}), \max(I_{a_{n_u}}, I_{b_{n_u}})]$ 

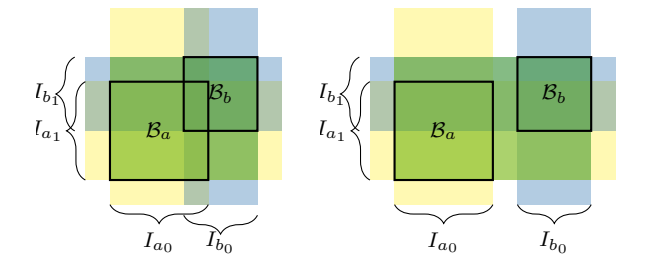

Minkowski-sum:

$$
\mathcal{B}_c = \mathcal{B}_a \oplus \mathcal{B}_b = \{x \mid x = x_a + x_b, x_a \in \mathcal{B}_a, x_b \in \mathcal{B}_b\}
$$

Note: Minkowski's sum can be applied point-wise on convex sets.

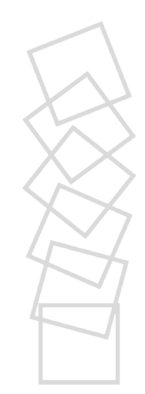

Minkowski-sum:

$$
\mathcal{B}_c = \mathcal{B}_a \oplus \mathcal{B}_b = \{x \mid x = x_a + x_b, x_a \in \mathcal{B}_a, x_b \in \mathcal{B}_b\}
$$

Note: Minkowski's sum can be applied point-wise on convex sets.

$$
\mathcal{B}_c = I_{a_0} \oplus I_{b_0}, \dots, I_{a_n} \oplus I_{b_n}
$$
  
=  $[I_{a_{0_l}} + I_{b_{0_l}}, I_{a_{0_u}} + I_{b_{0_u}}], \dots, [I_{a_{n_l}} + I_{b_{n_l}}, I_{a_{n_u}} + I_{b_{n_u}}]$ 

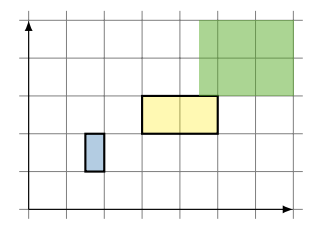

Stefan Schupp 23/47

Linear transformation:

$$
\mathcal{B}_c = A \cdot \mathcal{B}_a = \{ x \mid x = A \cdot x_a, x_a \in \mathcal{B}_a \}, A \in \mathbb{R}^{n \times n}
$$

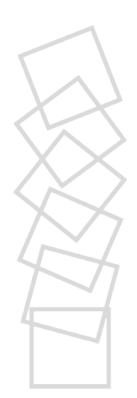

Linear transformation:

$$
\mathcal{B}_c = A \cdot \mathcal{B}_a = \{ x \mid x = A \cdot x_a, x_a \in \mathcal{B}_a \}, A \in \mathbb{R}^{n \times n}
$$

Approaches:

- Naive (conversion): apply  $A$  on all vertices, re-convert to box
- Utilize interval arithmetic

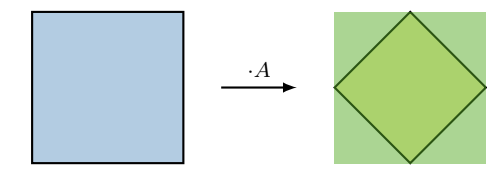

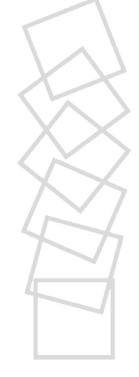

# Support functions

#### Definition: support function

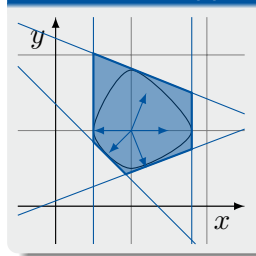

The support function *ρ*<sup>Ω</sup> of a n-dimensional set  $\Omega \in \mathbb{R}^n$  is defined as  $\rho_{\Omega} : \mathbb{R}^n \to \mathbb{R} \cup \{-\infty, \infty\}$  $\rho_{\Omega}(l) = \sup$  $l^T \cdot x$ 

*x*∈Ω

# Support functions

#### Definition: support function

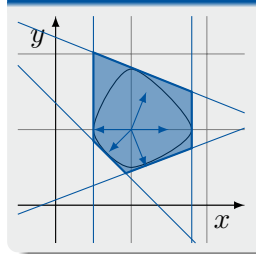

The support function  $\rho_{\Omega}$  of a n-dimensional set  $\Omega \in \mathbb{R}^n$  is defined as  $\rho_{\Omega} : \mathbb{R}^n \to \mathbb{R} \cup \{-\infty, \infty\}$  $\rho_{\Omega}(l) = \sup$  $l^T \cdot x$ 

*x*∈Ω

Properties:

- $\blacksquare$  implemented as tree structure (see next slides)
- operations are cheap, reduced overhead
- scale well in higher dimensions
- well developed (see e.g. [\[LGG10,](#page-173-0) [FKL13,](#page-172-0) [FGD](#page-172-1) $+11$ , [LG09\]](#page-173-1))

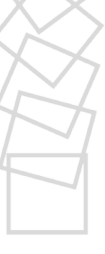

Most commonly used operations during reachability analysis:

**I** Intersection:  $\rho_c(l) = \min(\rho_a(l), \rho_b(l))$ 

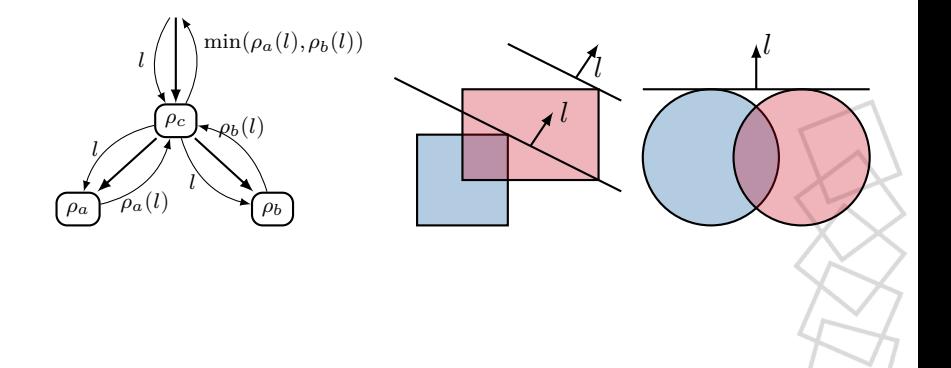

Most commonly used operations during reachability analysis:

■ Intersection with a half-space 
$$
\mathcal{H} = c^T \cdot x \le d
$$
 (e.g. guards, invariants):  $\rho_c(l) = \min(\rho_a(l), \mathcal{H}(l)),$   
where  $\mathcal{H}(l) = \begin{cases} d & \text{when } l = c \\ \infty & \text{else} \end{cases}$ 

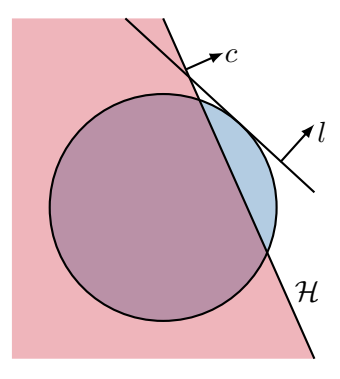

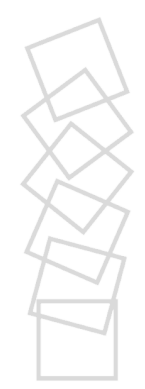

Stefan Schupp 26/47

Most commonly used operations during reachability analysis:

**Union**: 
$$
\rho_c(l) = \max(\rho_a(l), \rho_b(l))
$$

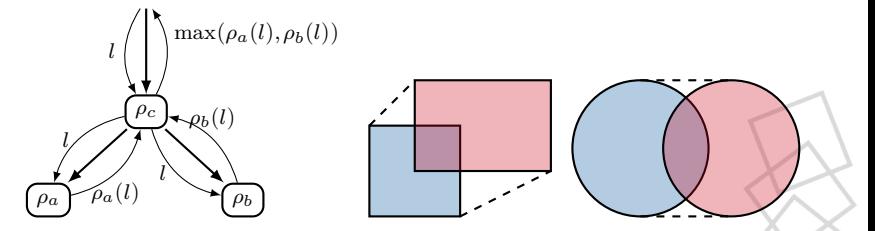

Note: The union operation on a set of support functions returns the supporting hyperplane of the convex hull of the set of underlying sets.

Most commonly used operations during reachability analysis:

**Minkowski-sum:**  $\rho_c(l) = \rho_a(l) + \rho_b(l)$ 

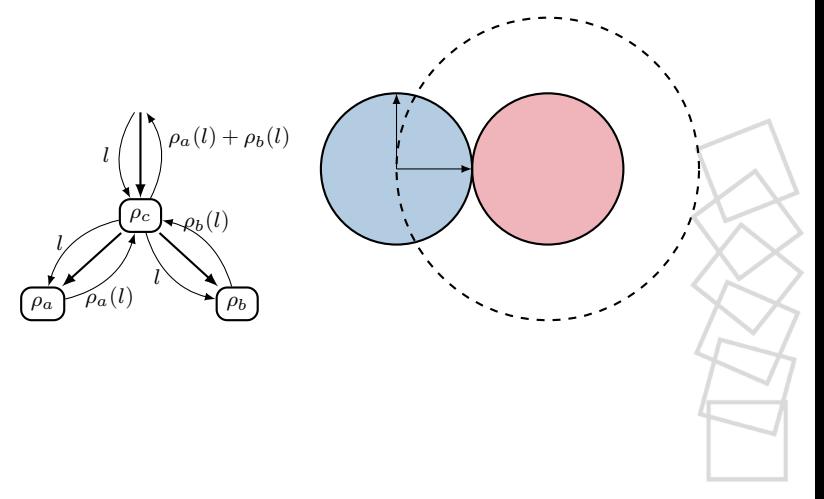

Most commonly used operations during reachability analysis:

Linear transformation:  $\rho_c = \rho_a(\cancel{A}^T\cancel{l})$  $\gamma$ *l*  $\prime$ 

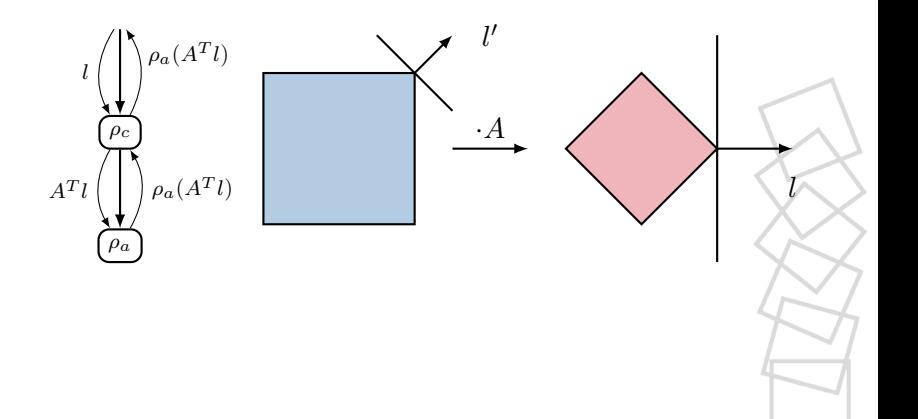

The tree structure in combination with our domain-specific knowledge allows for several optimizations:

collect sequences of linear transformations

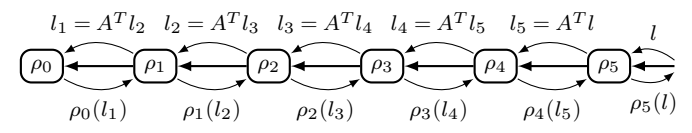

The tree structure in combination with our domain-specific knowledge allows for several optimizations:

collect sequences of linear transformations

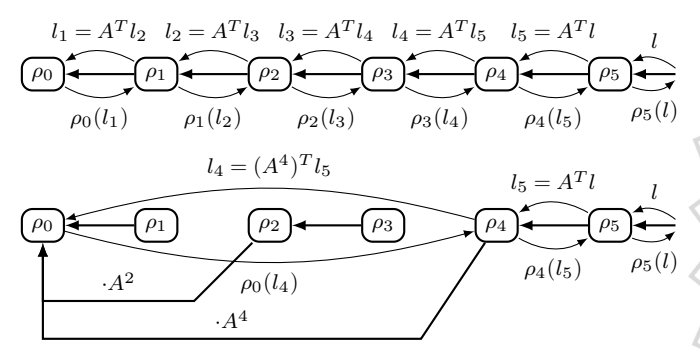

The tree structure in combination with our domain-specific knowledge allows for several optimizations:

- collect sequences of linear transformations
- remove intersections which have no effect

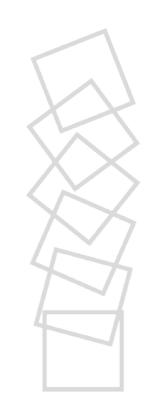

The tree structure in combination with our domain-specific knowledge allows for several optimizations:

- collect sequences of linear transformations
- remove intersections which have no effect
- **r** reduce tree upon discrete jump (templated evaluation)

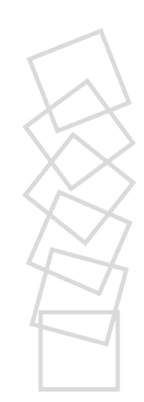

# HyPro<sup>2</sup>

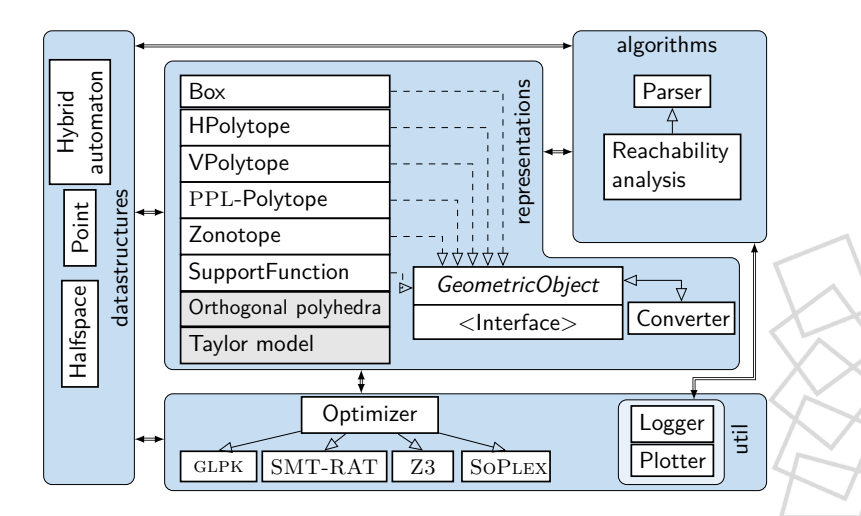

# HyPro<sup>2</sup>

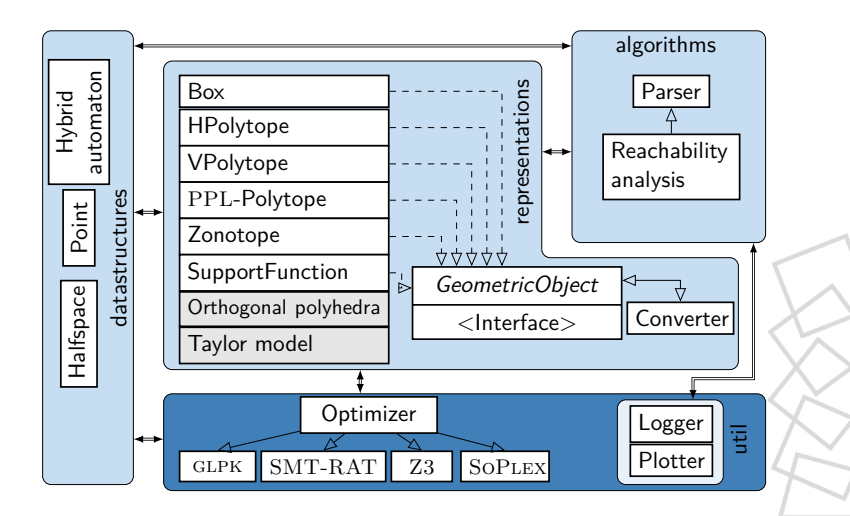

### Linear optimization

HyPro can use different number implementations via templates (supported: cln::cl\_RA, mpq\_class, double).

Obstacles:

- $\blacksquare$  inexact linear optimization not suitable
- $\blacksquare$  exact linear optimization expensive

 $\rightsquigarrow$  combined application

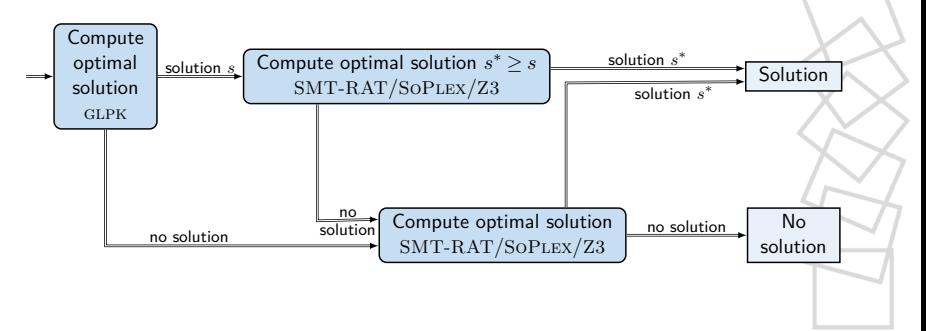

# **Utility**

Additional features of HyPro:

- datastructures for e.g. hybrid automata, state, point, halfspace
- **parser for FLOW\*-based syntax**
- $GNUPLOT$  plotting interface (pdf, eps and tex)

logging

Reachability analysis methods:

- **Linear hybrid automata**
- Singular automata
- Rectangular automata **Tale**
- Timed automata

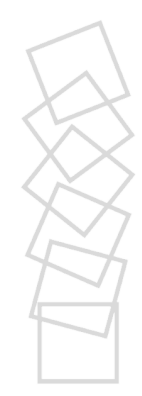

## <span id="page-134-0"></span>Demo

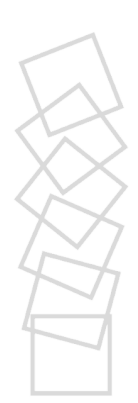

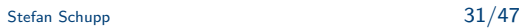

# Thermostat<sup>5</sup>

We model and analyze a thermostat according to the following specifications:

- Gan either be on (initially) or off
- Temperature *x* changes accordingly:  $\dot{x} = 50 x$  (on),  $\dot{x} = 10 x$ (off)
- Switches from on to off when  $x \in [20, 25]$
- Switches off to on when  $x \in [16, 18]$

5 <https://www.digitalcity.wien/even-thermostats-have-a-heart/> Stefan Schupp 32/47

## <span id="page-136-0"></span>**Outline**

#### 1 [Introduction](#page-2-0)

#### 2 [HyPro](#page-69-0)

[State set representations](#page-71-0)

#### 3 [Short tutorial](#page-134-0)

#### 4 [Current research](#page-136-0)

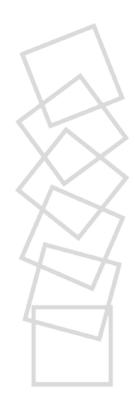

### **Applications**

Extensions for reachability analysis based on HyPro:

- Syntactic decoupling subspace computations
- CEGAR-based reachability analysis

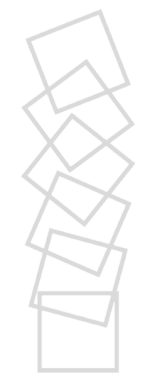

### **Applications**

Extensions for reachability analysis based on HyPro:

- Syntactic decoupling subspace computations
- CEGAR-based reachability analysis

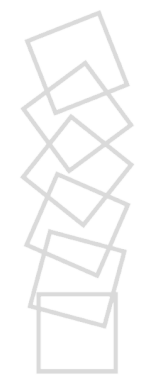

Parameters for reachability analysis

- Time step size *δ*
- State set representation
- **Aggregation**

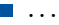

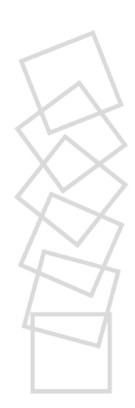

Parameters for reachability analysis

- Time step size *δ*
- State set representation
- **Aggregation**

*...*

Reachability analysis induces a search tree, however

- not all branches intersect with bad states  $\rightarrow$  coarse analysis
- **a** avoid spurious counterexamples  $\rightarrow$  fine analysis

Parameters for reachability analysis

- Time step size *δ*
- State set representation
- **Aggregation**

*...*

Reachability analysis induces a search tree, however

- not all branches intersect with bad states  $\rightarrow$  coarse analysis
- **a** avoid spurious counterexamples  $\rightarrow$  fine analysis

Goal: Be as lazy as possible and as precise as necessary.

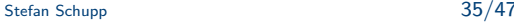

Goal: Be as lazy as possible and as precise as necessary.

A parameter setting collects a full set of relevant parameters, i.e.:

- State set representation  $R_i$
- $\blacksquare$  Time step size  $\delta_i$

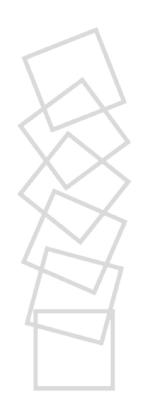

Goal: Be as lazy as possible and as precise as necessary.

A parameter setting collects a full set of relevant parameters, i.e.:

- State set representation  $R_i$
- $\blacksquare$  Time step size  $\delta_i$

Strategy (ordered set of parameter settings):

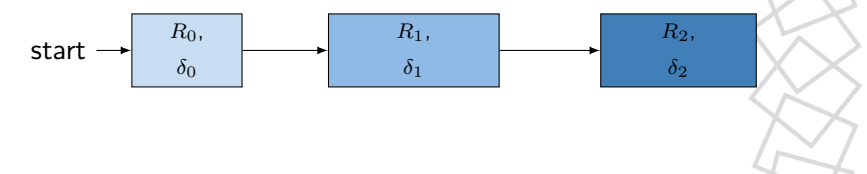
## CEGAR-based reachability analysis and parallelization

Goal: Be as lazy as possible and as precise as necessary.

A parameter setting collects a full set of relevant parameters, i.e.:

- State set representation  $R_i$
- $\blacksquare$  Time step size  $\delta_i$

Strategy (ordered set of parameter settings):

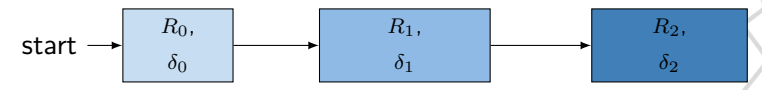

Depending on the application, order and choice of parameter settings matters!

Strategy:

| S1:             | box,            |                 |     |           |
|-----------------|-----------------|-----------------|-----|-----------|
| $\delta = 0.1$  | S2:             | support f.,     | S3: | polytope, |
| $\delta = 0.01$ | $\delta = 0.01$ | $\delta = 0.01$ |     |           |

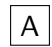

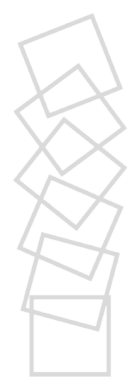

Strategy:

| S1:             | box,            |                 |     |           |
|-----------------|-----------------|-----------------|-----|-----------|
| $\delta = 0.1$  | S2:             | support f.,     | S3: | polytope, |
| $\delta = 0.01$ | $\delta = 0.01$ | $\delta = 0.01$ |     |           |

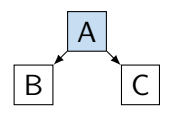

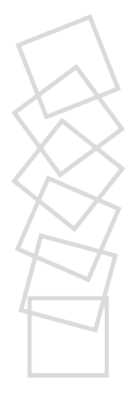

Strategy:

| S1:             | box,            |                 |     |           |
|-----------------|-----------------|-----------------|-----|-----------|
| $\delta = 0.1$  | S2:             | support f.,     | S3: | polytope, |
| $\delta = 0.01$ | $\delta = 0.01$ | $\delta = 0.01$ |     |           |

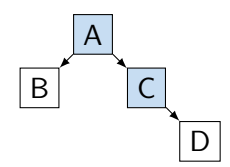

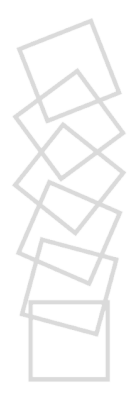

Strategy:

| S1:             | box,            |                 |     |           |
|-----------------|-----------------|-----------------|-----|-----------|
| $\delta = 0.1$  | S2:             | support f.,     | S3: | polytope, |
| $\delta = 0.01$ | $\delta = 0.01$ | $\delta = 0.01$ |     |           |

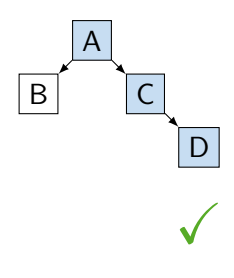

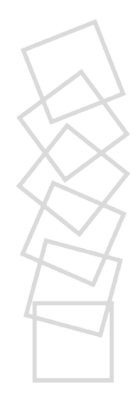

Strategy:

| S1:             | box,            |                 |     |           |
|-----------------|-----------------|-----------------|-----|-----------|
| $\delta = 0.1$  | S2:             | support f.,     | S3: | polytope, |
| $\delta = 0.01$ | $\delta = 0.01$ | $\delta = 0.01$ |     |           |

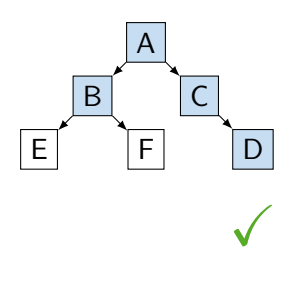

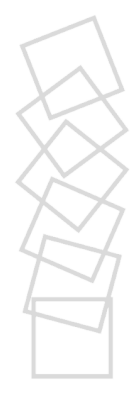

Strategy:

| S1: box,       | S2: support f., | S3: polytope,   |
|----------------|-----------------|-----------------|
| $\delta = 0.1$ | $\delta = 0.01$ | $\delta = 0.01$ |

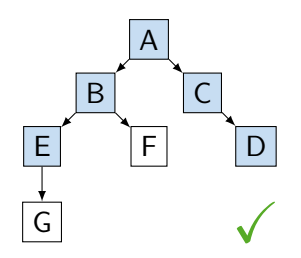

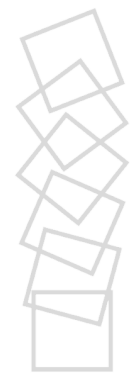

Strategy:

| S1: box,       | S2: support f., | S3: polytope,   |
|----------------|-----------------|-----------------|
| $\delta = 0.1$ | $\delta = 0.01$ | $\delta = 0.01$ |

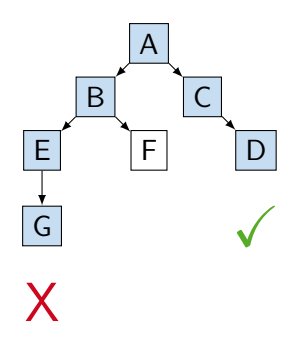

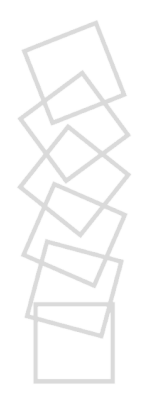

Strategy:

| S1:             | box,            |                 |     |           |
|-----------------|-----------------|-----------------|-----|-----------|
| $\delta = 0.1$  | S2:             | support f.,     | S3: | polytope, |
| $\delta = 0.01$ | $\delta = 0.01$ | $\delta = 0.01$ |     |           |

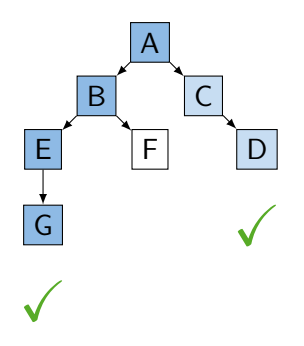

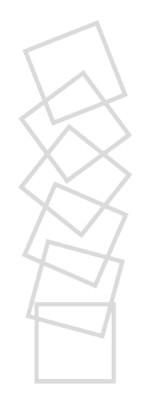

Strategy:

| S1:             | box,            |                 |     |           |
|-----------------|-----------------|-----------------|-----|-----------|
| $\delta = 0.1$  | S2:             | support f.,     | S3: | polytope, |
| $\delta = 0.01$ | $\delta = 0.01$ | $\delta = 0.01$ |     |           |

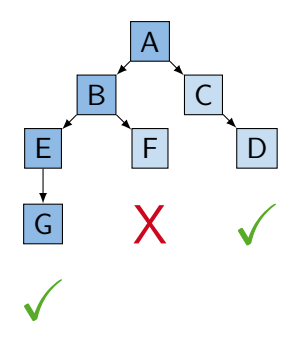

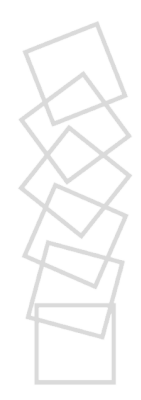

Strategy:

| S1:             | box,            |                 |     |           |
|-----------------|-----------------|-----------------|-----|-----------|
| $\delta = 0.1$  | S2:             | support f.,     | S3: | polytope, |
| $\delta = 0.01$ | $\delta = 0.01$ | $\delta = 0.01$ |     |           |

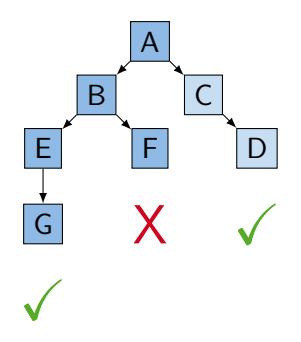

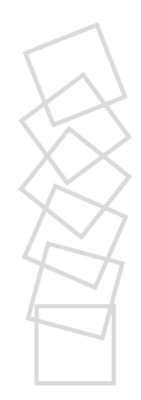

Strategy:

| S1: box,       | S2: support f., | S3: polytope,   |
|----------------|-----------------|-----------------|
| $\delta = 0.1$ | $\delta = 0.01$ | $\delta = 0.01$ |

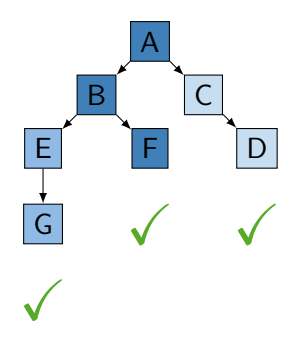

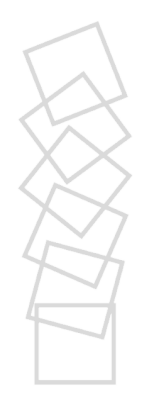

Strategy:

| S1: box,       | S2: support f., | S3: polytope,   |
|----------------|-----------------|-----------------|
| $\delta = 0.1$ | $\delta = 0.01$ | $\delta = 0.01$ |

Search tree:

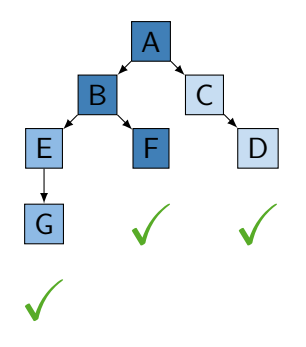

**Extension:** Parallelized search in different branches.

Variation of parameter settings influences the shape (number of child nodes) of the search tree.

- **Aggregation settings**
- **Spurious branches (over-approximation)**

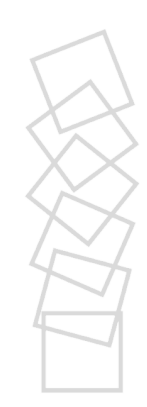

Variation of parameter settings influences the shape (number of child nodes) of the search tree.

- **Aggregation settings**
- **Spurious branches (over-approximation)**

Approaches:

Keep separate trees for each refinement  $\rightarrow$  inefficient for backtracking

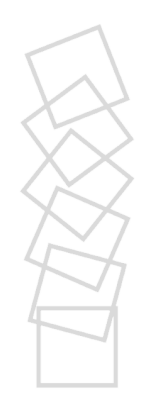

Variation of parameter settings influences the shape (number of child nodes) of the search tree.

- **Aggregation settings**
- **Spurious branches (over-approximation)**

Approaches:

- Keep separate trees for each refinement  $\rightarrow$  inefficient for backtracking
- Keep separate trees but link nodes  $\rightarrow$  management overhead

Variation of parameter settings influences the shape (number of child nodes) of the search tree.

- **Aggregation settings**
- **Spurious branches (over-approximation)**

Approaches:

- Keep separate trees for each refinement  $\rightarrow$  inefficient for backtracking
- Keep separate trees but link nodes  $\rightarrow$  management overhead
- Create multi-level tree

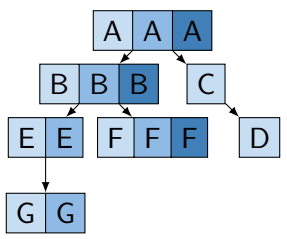

Update increases number of child nodes:

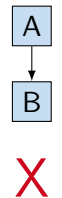

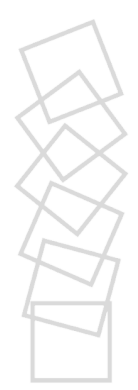

Update increases number of child nodes:

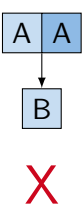

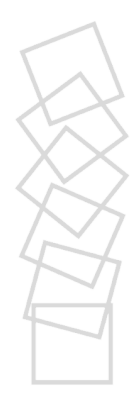

Update increases number of child nodes:

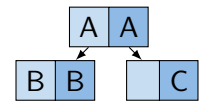

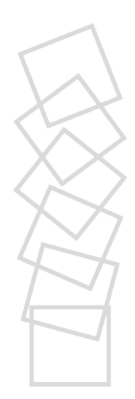

Update increases number of child nodes:

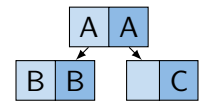

Update reduces number of child nodes:

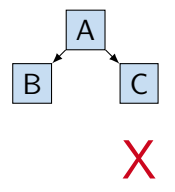

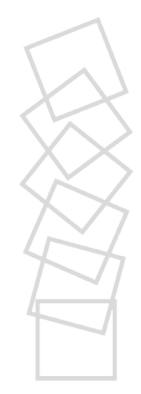

Update increases number of child nodes:

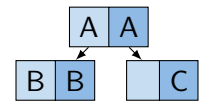

Update reduces number of child nodes:

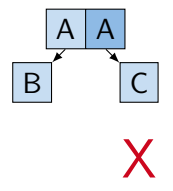

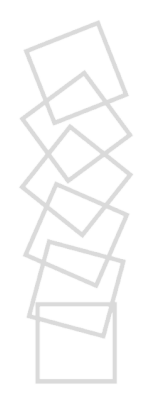

Update increases number of child nodes:

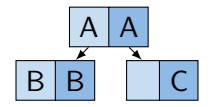

Update reduces number of child nodes:

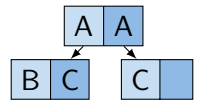

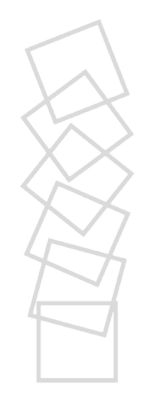

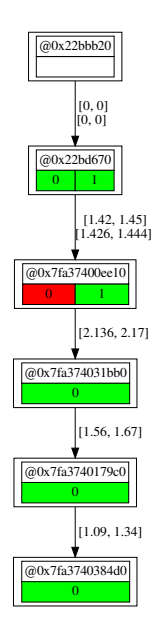

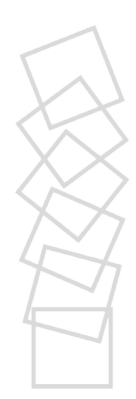

Stefan Schupp 40/47

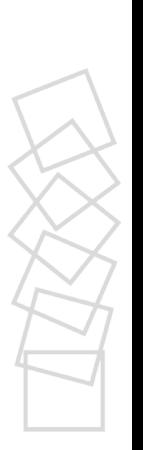

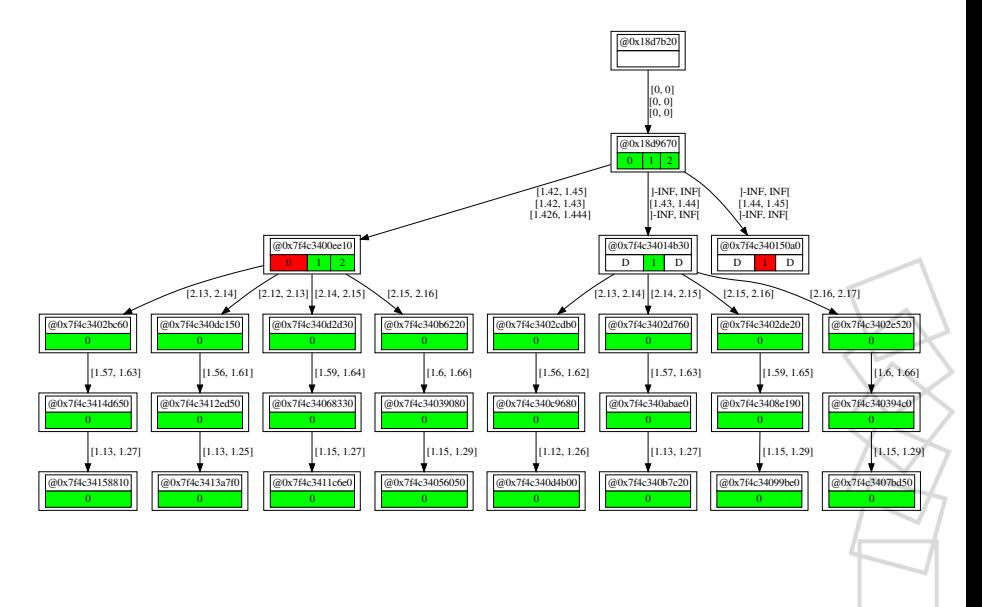

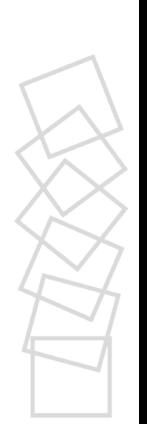

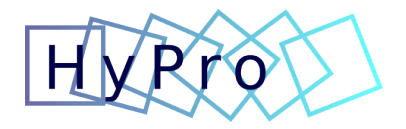

#### A free and open source library for hybrid systems reachability analysis

<https://github.com/hypro/hypro>

## References I

- $\Rightarrow$  Olivier Bournez, Oded Maler, and Amir Pnueli, Orthogonal polyhedra: Representation and computation, Proc. HSCC'99, LNCS, vol. 1569, Springer, 1999, pp. 46–60.
- **E** Xin Chen, Erika Ábrahám, and Sriram Sankaranarayanan, Taylor model flowpipe construction for non-linear hybrid systems, Proc. of RTSS'12, IEEE Computer Society Press, 2012, pp. 183–192.
- **E** Goran Frehse, Colas Le Guernic, Alexandre Donzé, Rajarshi Ray, Olivier Lebeltel, Rodolfo Ripado, Antoine Girard, Thao Dang, and Oded Maler, SpaceEx: Scalable verification of hybrid systems, Proc. of CAV'11, LNCS, vol. 6806, Springer, 2011, pp. 379–395.
- **E.** G. Frehse, R. Kateja, and C. Le Guernic, *Flowpipe approximation and* clustering in space-time, Proc. of HSCC'13, ACM, 2013, pp. 203–212.

## References II

- $\Rightarrow$  Antoine Girard, Reachability of uncertain linear systems using zonotopes, Proc. HSCC'05, LNCS, vol. 3414, Springer, 2005, pp. 291–305.
- $\Rightarrow$  Colas Le Guernic, Reachability analysis of hybrid systems with linear continuous dynamics, Ph.D. thesis, Université Joseph-Fourier-Grenoble I, France, 2009.
- $\Rightarrow$  Colas Le Guernic and Antoine Girard, Reachability analysis of linear systems using support functions, Nonlinear Analysis: Hybrid Systems **4** (2010), no. 2, 250–262.
- $\Rightarrow$  Ramon E. Moore, Ralph Baker Kearfott, and Michael J. Cloud, Introduction to interval analysis, SIAM, 2009.

## References III

- **E** Stefan Schupp, Erika Ábrahám, Ibtissem Ben Makhlouf, and Stefan Kowalewski, HyPro: A  $C++$  library for state set representations for hybrid systems reachability analysis, Proc. of NFM'17, LNCS, vol. 10227, Springer, 2017, pp. 288–294.
- $\Rightarrow$  Stefan Schupp, State set representations and their usage in the reachability analysis of hybrid systems, Dissertation, RWTH Aachen University, Aachen, 2019, Veröffentlicht auf dem Publikationsserver der RWTH Aachen University; Dissertation, RWTH Aachen University, 2019, pp. 1 Online–Ressource (217 Seiten) : Illustrationen, Diagramme.
- **B** Günter M. Ziegler, Lectures on polytopes, vol. 152, Springer, 1995.

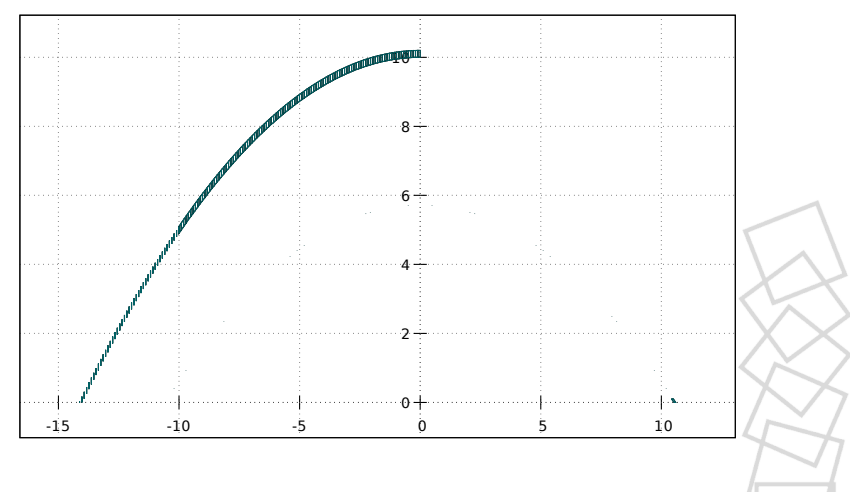

Bouncing ball,  $V$ -polytopes with conversion to  $H$ -polytopes for intersection, double glpk-only,  $T = 3$ ,  $\delta = 0.01$ , 4 jumps

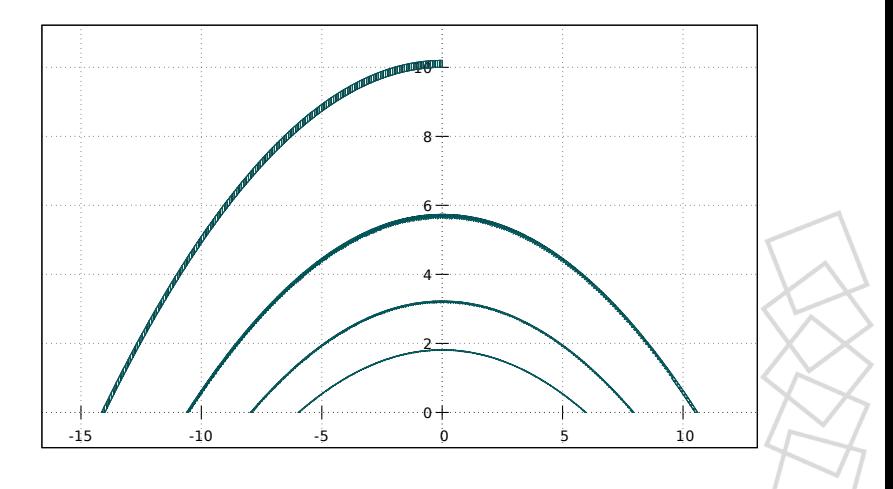

Bouncing ball,  $\mathcal{V}\text{-polytopes}$  with conversion to  $\mathcal{H}\text{-polytopes}$  for intersection, double glpk+SMT-RAT,  $T = 3$ ,  $\delta = 0.01$ , 4 jumps

#### Stefan Schupp 49/47

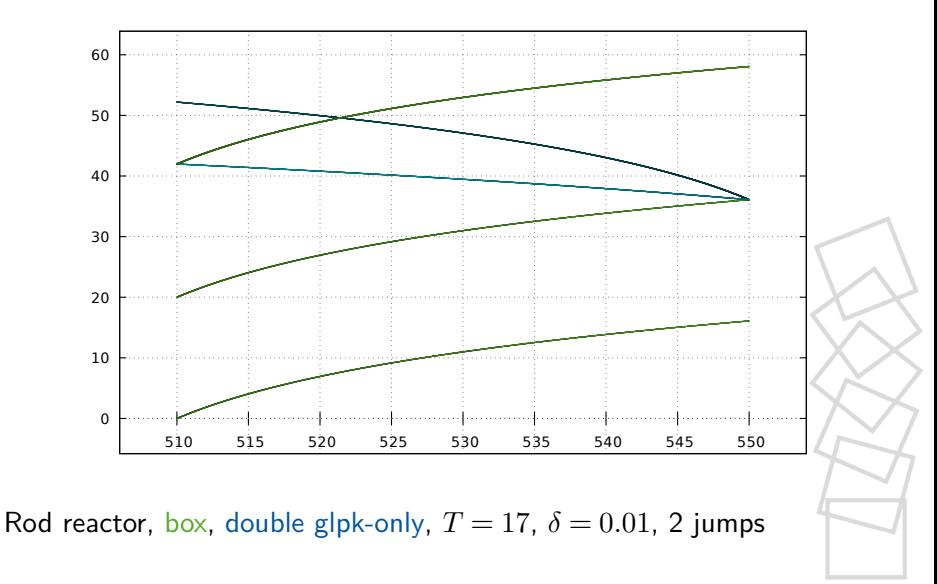

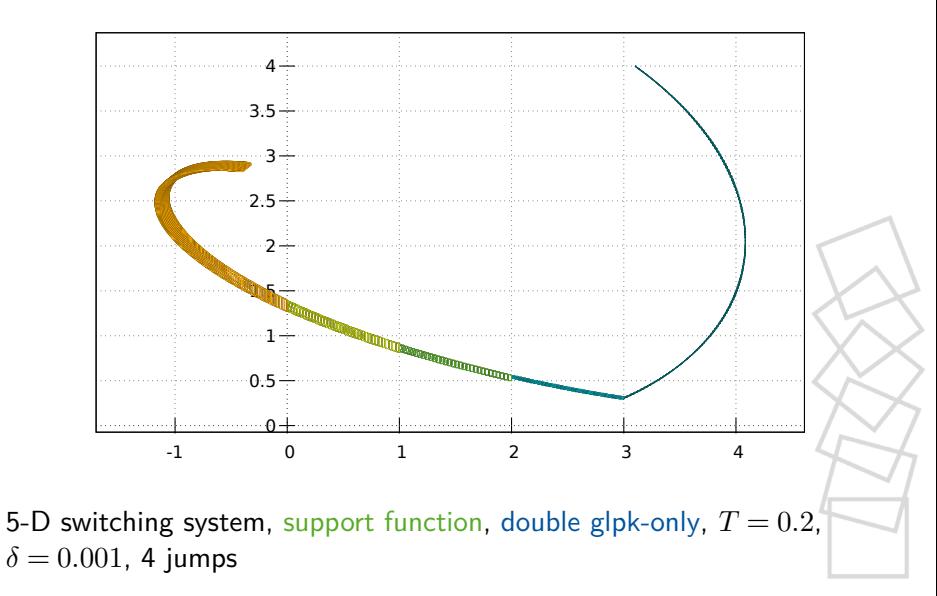

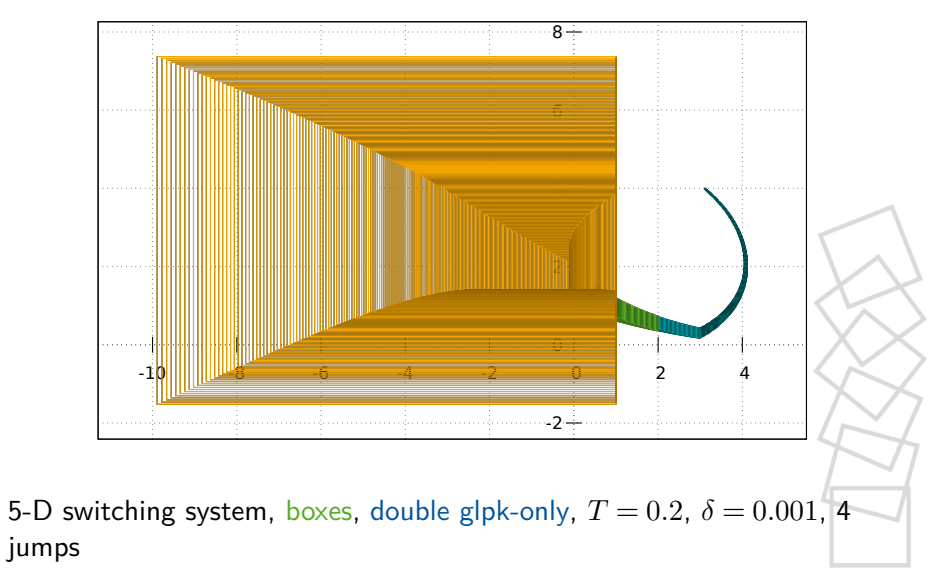
## **Examples**

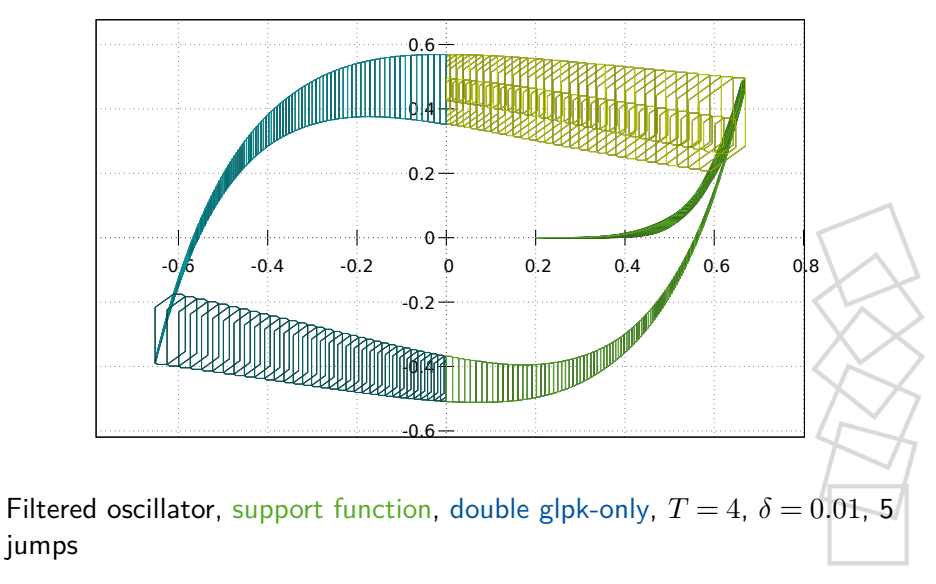